### DISSERTAÇÃO DE MESTRADO

# Da Instabilidade Modulacional em fibras sem perdas

# $\,$ com resposta não-linear atrasada e saturável

Gentil Luiz da Silva II

Universidade Federal de Alagoas INSTITUTO DE FÍSICA

#### $DISSERTAC\tilde{A}O$ DE MESTRADO

# Da Instabilidade Modulacional em fibras sem perdas com resposta não-linear atrasada e saturável

Gentil Luiz da Silva II

Dissertação de mestrado apresentado no Instituto de Física da Universidade Federal de Alagoas como parte dos requisitos para a obtenção do título de Mestre em Física.

# Orientador: Dr. Prof. Iram Marcelo Gleria Co-orientador: Dr. Prof. Marcelo Leite Lyra

Maceió - Alagoas - Brasil Janeiro - 2010

Instituto de Física - UFAL

#### **Catalogação na fonte Universidade Federal de Alagoas Biblioteca Central Divisão de Tratamento Técnico Bibliotecária Responsável: Maria Auxiliadora Gonçalves da Cunha**

 S586d Silva II, Gentil Luiz da. Da instabilidade modulacional em fibras sem perdas com resposta não-linear / Atrasada e saturável / Gentil Luiz da Silva II. – Maceió, 2010. vi, 90 f. : il. grafs. Orientador: Iram Marcelo Gléria. Co-Orientador: Marcelo Leite Lyra. Dissertação (mestrado em Física da Matéria Condensada) – Universidade Federal de Alagoas. Instituto de Física. Maceió, 2010. Bibliografia: f. 87-90. 1.Sistemas dinâmicos. 2. Dinâmica não Linear. 3. Instabilidade modulacional 4. Óptica não-linear. 5. Fibras sem perdas. I. Título. CDU: 681.7.068

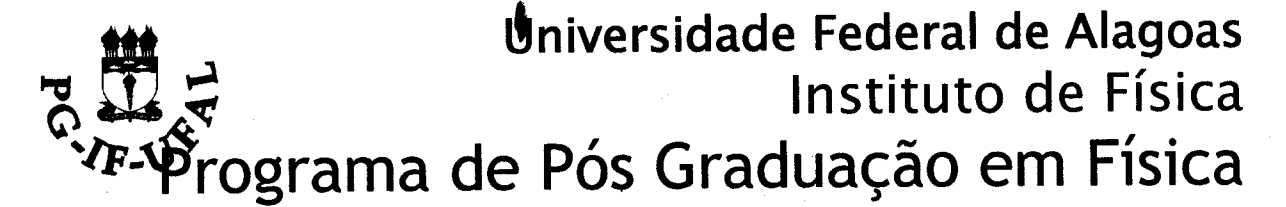

BR 104 km 14. Campus A.C. Simões Cidade Universitária Tabuleiro dos Martins 57072-970 Maceió - AL. Brasil FONE: (82) 3214-1423/FAX 3214-1645

### PARECER DA BANCA EXAMINADORA DE DEFESA DE **DISSERTAÇÃO DE MESTRADO**

"Da Instabilidade Modulacional em fibras sem perdas com resposta não-linear atrasada e saturável"

por

#### **Gentil Luiz Da Silva II**

A Banca Examinadora composta pelos professores Iram Marcelo Gléria (Orientador), do Instituto de Física da Universidade Federal de Alagoas, Marcelo Leite Lyra, do Instituto de Física da Universidade Federal de Alagoas e Sérgio Bezerra Sombra, da Universidade Federal do Ceará, consideram o candidato aprovado com grau " $\Delta$ ".

Maceió, 19 de janeiro de 2010

póf. Marcelo Leite L

ió Beaerra Sombra Prof

 $\mathbf{I}$ 

# DEDICATÓRIA

Dedico este trabalho a minha família, a minha namorada Catarina Agudo, e aos meus amigos.

# Agradecimentos

Gostaria de agradecer, aos meus orientadores: Prof. Dr. Iram Marcelo Gléria e Prof. Dr. Marcelo Leite Lura, ao apoio e à colaboração na execução do trabalho. As conversas referentes ao trabalho, perspectivas, e sobre o caminho como pesquisador a seguir. Ao Prof. Dr. Antônio Sérgio Sombra pela colaboração de fundamental importância nesse trabalho, através do projeto de colaboração com a UFC. Ao Prof. Dr. Jandir Hickmann, pelas ajudas nos aspectos do trabalho e pelas conversas informais. Ao Prof. Kleber Serra, por todas as ajudas nos mais variados aspectos.

Aos meus colegas de curso: Cícero Julião (Coca), Rafael Rocha (Toddy), Paulo César Aguiar (Paulito), Felipe França, Maria Socorro (Sarah Connor), Wandearley Dias (Terminator), Edmilson Vidal (Edi, Mirço ou até mesmo Edimirço...), Nuccia Carla, Lidiane Omena, Ueslen Rocha, Weslley Queiroz (Bob), Cássio, Itamar, Askery Alexandre, Delvis Bertrand, e a todos que me ajudaram em quaisquer aspectos.

Aos meus amigos de longa data, gostaria de lembrar em especial: Aguinewton, Cleiton, Edvaldo (Ed), Pedro (Panga), Mírian, Thomazão e Robertinha.

À minha família, gostaria de agradecer a minha mãe: Cristina, ao meu pai: Gentil e ao meu irmão: Juliano Bueno, pelas resenhas e apoio de sempre, que construiram uma base sólida para minha carreira. À minha namorada, Catarina Agudo, pelo carinho, atenção e apoio.

A mais alguns: Splash! (J. Bueno), Pok! (Fred Coutinho), Heisen Howerd (Fabiano Barbosa), Charles McClebson (Cal), 4-R (Derlan), !Pullga! (In Memorian), Alan Monte, Bonitto (Wanderson), El Cortez (Rafael Cortez-CQC), Carioca (Robson - Que n˜ao ´e Carioca!) e a todos os outros que eu esqueci.

A todos aqueles que me fizeram enxergar minhas verdadeiras prioridades...

Aos criadores de SuperNatural que me ajudaram a passar noites em claro, e sem sono. A Mark Knopfler por sempre compor excelentes músicas durante todo esse tempo como carreira solo ou com o conjunto Dire Straits a alguns anos atrás.

Ao CNPq e a CAPES pelo apoio financeiro de fundamental importância.

A Deus.

### Resumo

Neste trabalho tratamos do problema da Instabilidade Modulacional que está associada ao estágio inicial da formação de pulsos solitônicos em fibras ópticas. Este fenômeno foi investigado em pulsos propagantes em uma fibra óptica sem perdas, levando em consideração a influência dos efeitos de relaxação (atraso) na resposta, e saturação da não-linearidade. A saturação da não-linearidade foi incorporada na dinâmica de relaxação da resposta Kerr. Para isso, calculamos uma expressão analítica para a relação de dispersão a partir de perturbações na solução do estado estacion´ario. Considerando o caso da dispers˜ao anˆomala, o espectro de ganho exibe duas bandas no regime de relaxação rápida. No regime de relaxação lenta, as duas bandas tendem a coalescer. Uma das bandas, a de maior energia, é proveniente da banda Raman, enquanto a outra é de natureza instantânea. Por outro lado considerando o caso de dispersão normal, verificamos a existência da instabilidade modulacional, que não é observada em meios com resposta não-linear instantânea. Observamos a existência de uma única banda, associada com o tempo de resposta finita da não-linearidade, com diferentes comportamentos para relaxação lenta e rápida.

### **ABSTRACT**

In this work we analyze the problem of Modulational Instability which is associated with the early stage of development of soliton-like pulses in optical fibers. This phenomenon was investigated in pulses propagating in optical lossless fibers, taking into account the influence of relaxation effects (delay) in the nonl=-linear response and saturation of the nonlinearity. The saturation of the nonlinearity was incorporated in the dynamics of relaxation of the Kerr response. We calculate the dispersion relation through the analytical solution of the steady state. Considering the case of anomalous dispersion, the gain spectrum displays two bands in the regime of fast relaxation. In the regime of slow relaxation, the two bands tend to coalesce. One of the bands, the one with higher energy, is coming from Raman effects, while the other is of instantaneous nature. Considering the case of normal dispersion, we verify the existence of a modulational instability which is not present in media with instantaneous non-linear reesponse. In this case, we observed the existence of a single band associated with the finite response time of the nonlinearity, with different behaviors for slow and fast relaxation.

# Sumário

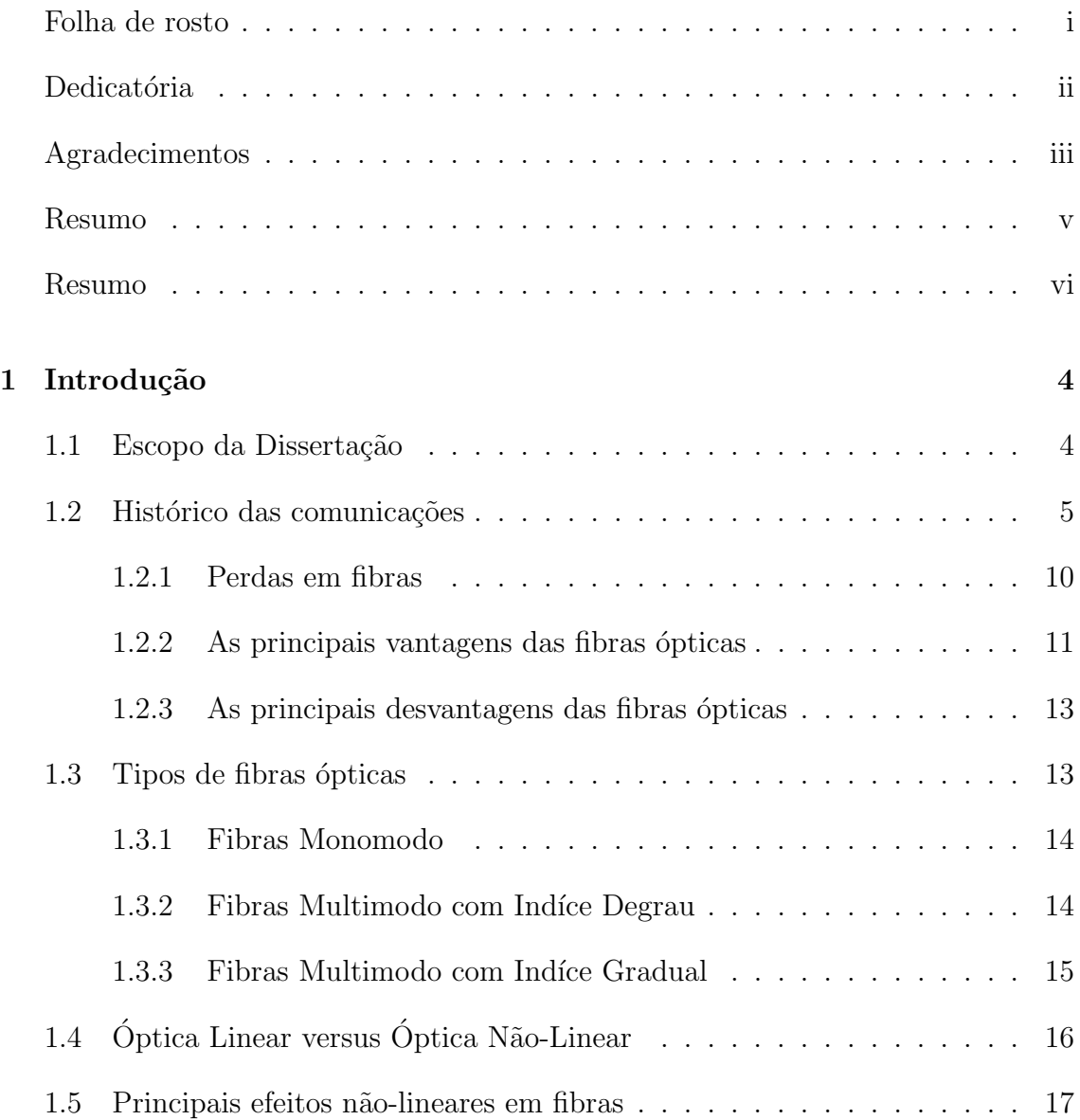

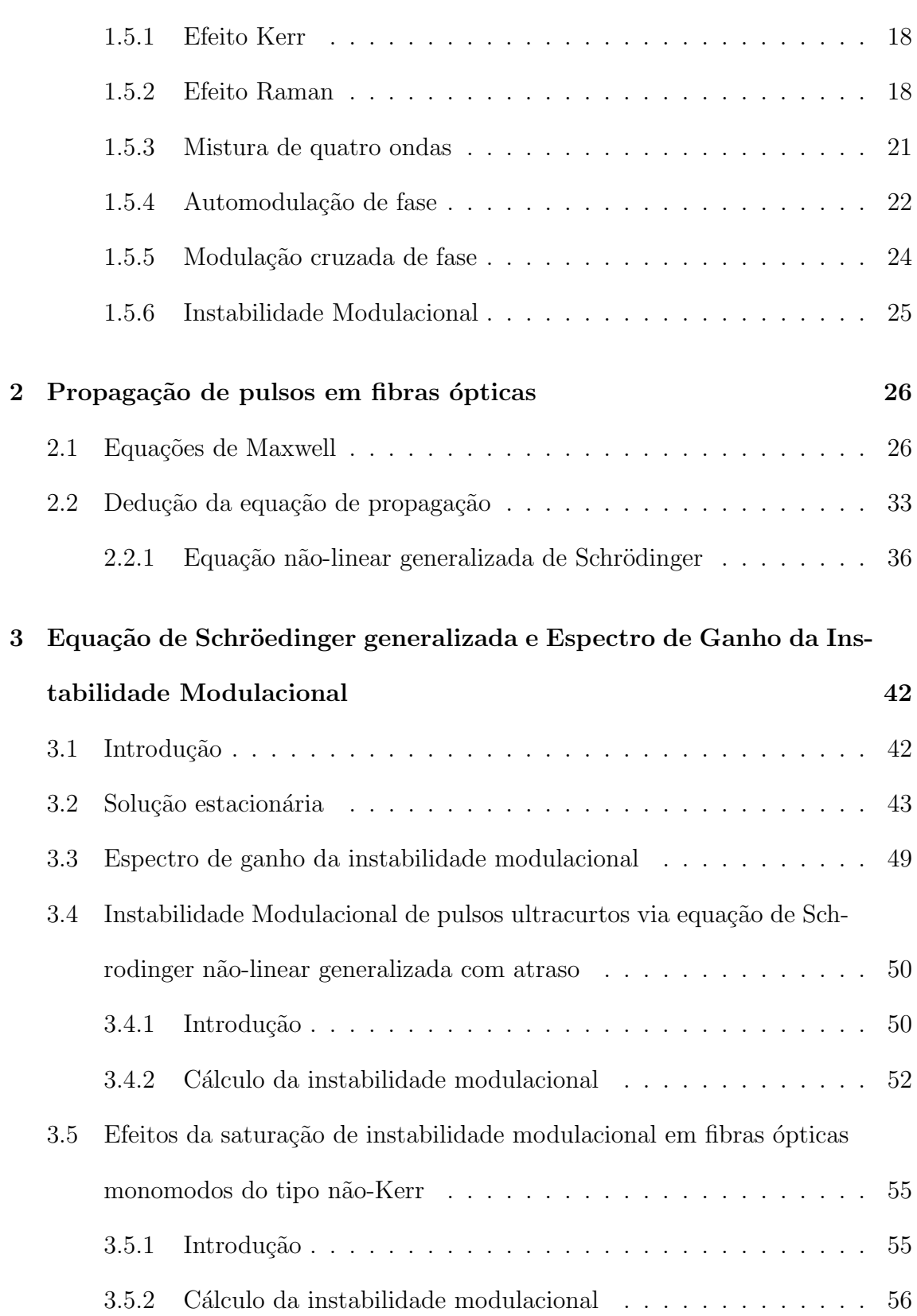

Instituto de Física - UFAL

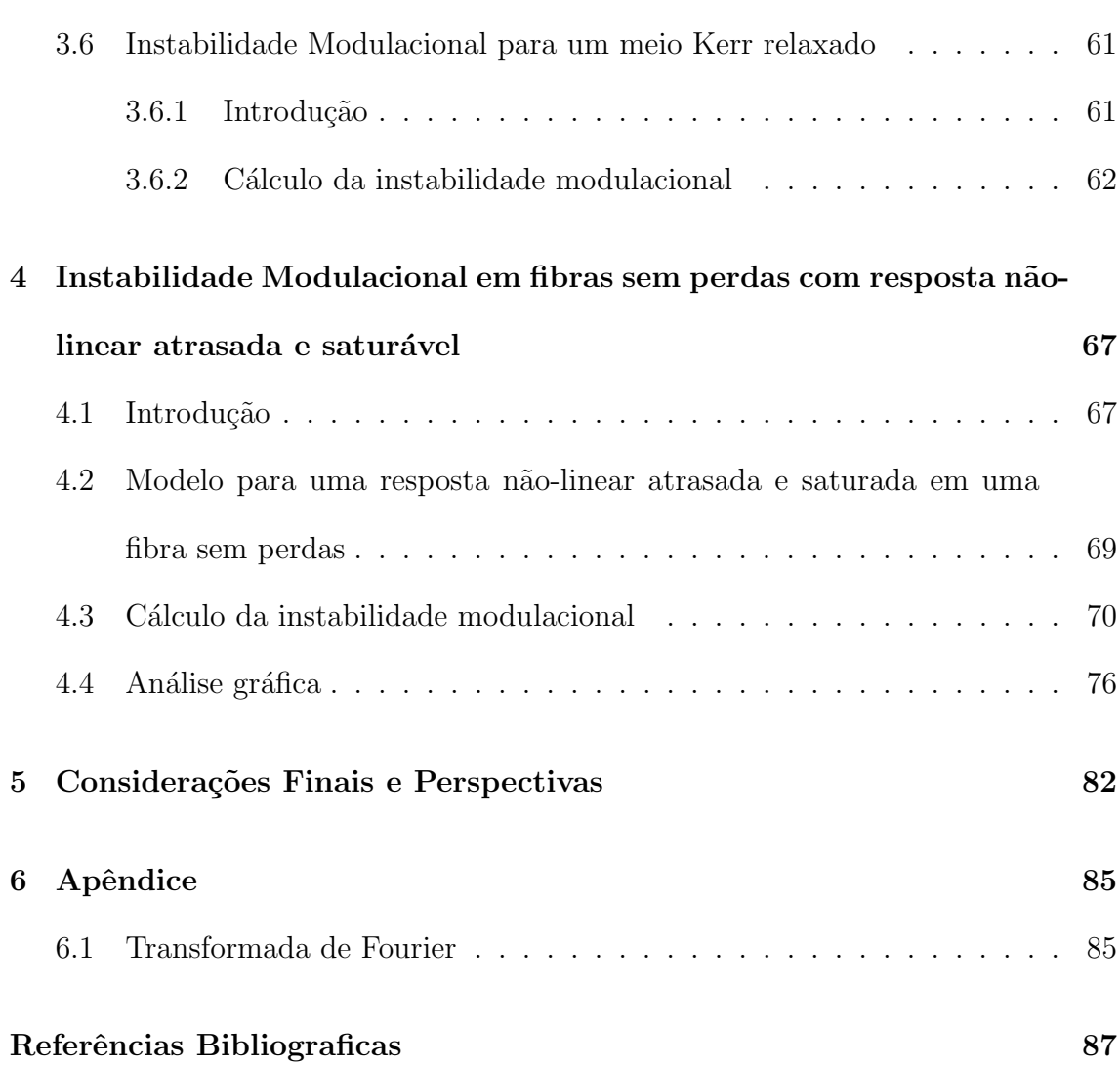

# Capítulo 1

# Introdução

### 1.1 Escopo da Dissertação

O intuito deste trabalho é investigar um efeito não-linear específico ocorrente em fibras ópticas, conhecido como Instabilidade Modulacional (MI) [1]. Para isso, particionamos esta dissertação de mestrado basicamente em 4 capítulos. A divisão dos capítulos foi realizada da seguinte forma:

• Capítulo 1 - Neste capítulo discutimos os aspectos históricos que motivaram o desenvolvimento do presente trabalho. Discutimos também, conceitos de fibras ´opticas, assim como seus tipos e encerramos o cap´ıtulo discutindo acerca de alguns fenômenos não-lineares mais importantes que ocorrem nestes guias de ondas.

- Capítulo 2 A partir de referências básicas, tais como  $\begin{bmatrix} 1 & 2 & 3 & 4 \end{bmatrix}$  [4]  $\begin{bmatrix} 5 \end{bmatrix}$ , neste capítulo explanamos conceitos fundamentais de óptica com o intuito de familiarizar o leitor com alguns termos que utilizaremos em toda dissertação. Iniciamos com as equações de Maxwell a fim de encontrarmos uma equação generalizada que rege a dinâmica de propagação de pulsos em fibras ópticas, que é a equação de Schroedinger não-linear, bastante utilizada em óptica para o estudo da dinâmica da propagação de pulsos ópticos.
- Capítulo 3 No capítulo 3, apresentamos estudos recentes sobre instabilidade modulacional (MI) em fibras ópticas para diversos regimes. Introduzimos os conceitos e ferramentas necessárias para o entendimento desse efeito e mostramos alguns resultados já conhecidos na literatura.
- Capítulo 4 Apresentamos o nosso modelo no qual incorporamos efeitos do tempo de resposta não-linear do meio e de saturação da não-linearidade ao estudo do fenômeno da instabilidade modulacional. Neste estudo, exploraremos o comportamento do espectro de ganho em diferentes regimes de resposta não-linear.

#### 1.2 Histórico das comunicações

Este trabalho trata de fenômenos não lineares em fibras ópticas, que são dispositivos de uso corrente em telecomunicações. Antes de tratarmos das fibras ´opticas, apresentaremos, nesta se¸c˜ao, um breve hist´orico sobre diversos mecanismos de comunicação que se utilizam da luz como meio para envio de informações.

Dados históricos revelam que a comunicação através de feixes de luz é utilizada há bastante tempo. Desde a antiguidade, o ser humano já fazia uso da luz solar para comunicarem-se uns com os outros por longas distâncias. Espelhos eram utilizados para o envio de sinais luminosos provenientes de feixes solares, que por sua vez eram direcionados para um receptor. De maneira an´aloga, esse receptor reemitia os sinais recebidos, para outro receptor, e assim por diante. Desta forma, a mensagem era enviada por grandes distâncias rapidamente. Durante a noite, devido a ausˆencia de luz solar, o processo era feito utilizando-se fogueiras como fonte de luz. Este processo de reemissão dos sinais é utilizado até hoje, porém os receptores humanos foram substituídos por dispositivos chamados de repetidores. Historicamente, é possível que esta técnica tenha sido utilizada na ocasião da queda de Tróia no século VI A.C., com informações sendo levadas da Ásia Menor até Argos pelos gregos.

Mais modernamente, temos o *Semaphore*, criado pelo Francês Claude Chappe, em 1791, que era baseado num dispositivo de braços mecânicos que funcionavam como repetidores. Estes repetidores utilizavam sinais similares aos usados na pistas de pouso em aeroportos. Com esta t´ecnica, era poss´ıvel transmitir mensagens por cerca de 200Km em aproximadamente 15 min. Em 1835, Samuel Morse construiu seu primeiro protótipo do telégrafo, aprimorando-o juntamente com um sistema de sinais, o conhecido Código Morse. Em 1870, John Tyndall demonstrou que a luz poderia percorrer um "feixe" de água em decorrência do fenômeno da reflexão interna total. Esse feixe de luz se propaga através do caminho feito pela água (ver figura 1.5). O processo é semelhante ao que ocorre nas modernas fibras ópticas. Esse experimento simples marca o início da pesquisa no campo dos guias de onda.

Em 1876, Graham Bell, após ter obtido a patente do telefone, cria um dispositivo chamado de photophone (ver figura 1.6). Este dispositivo consistia em um sistema de comunicação utilizando-se da luz solar transmitindo a voz através de espelhos e de um sistema elétrico como mostra a figura (1.6)- As ondas sonoras da voz do emissor modulavam as ondas luminosas através de um espelho refletor. No processo receptor, uma célula de selênio convertia esse feixe luminoso modulado em intensidade de corrente elétrica. Através de um receptor telefônico essa corrente elétrica poderia ser convertida novamente em som [10].

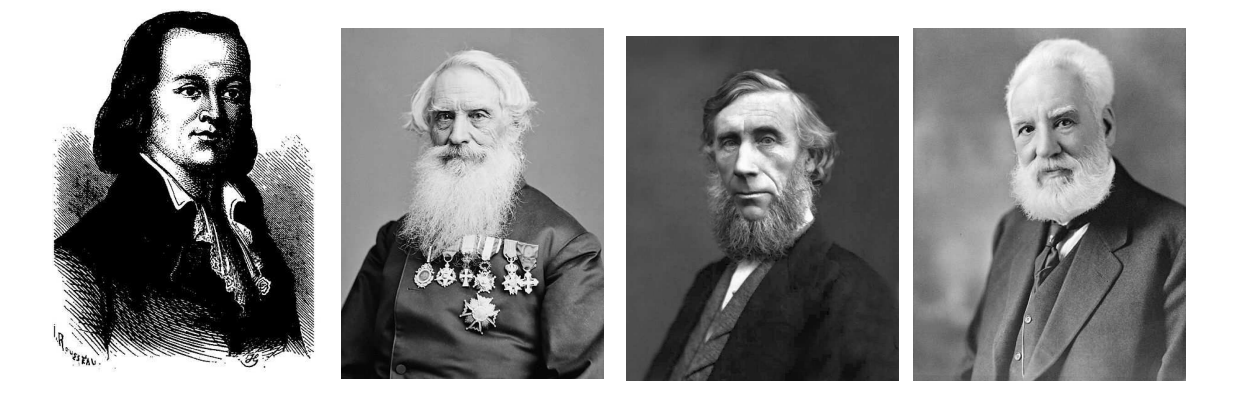

Figura  $1.1$ : Chappe Claude Figura  $1.2$ : Morse Figura 1.3: John Tyn-Figura 1.4: Graham dall Bell

Com o aprimoramento da experiência de Tyndall (figura 1.3), e o Photophone de Bell (figura 1.4), surgiram fibras fabricadas de materiais dielétricos que possuem a capacidade de transmitir luz. Dentre estas fibras, existe a fibra óptica que basicamente é um guia de onda produzido por materiais que possuem a capacidade de transportar luz através de qualquer caminho. Em sua fabricação é geralmente utilizada a sílica, devido à sua propriedade de apresentar reduzidas perdas durante a transmissão de luz nas fibras ópticas.

O inventor das fibras ópticas foi o cientista indiano Narinder Singh Kapany

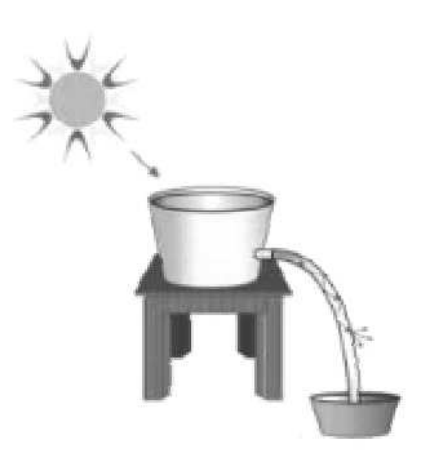

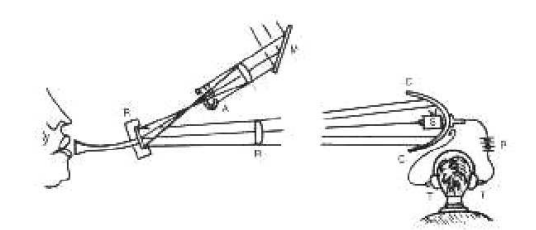

Figura 1.5: Esquema ilustrativo da experiência de John Tyndall Figura 1.6: Esquema ilustrativo do fotofone

(figura 1.7). Em 1952, com base nos estudos realizados por John Tyndall de que a luz poderia descrever um trajetória curva dentro de determinados materiais, Kapany pôde concluir suas experiências que o levaram à invenção da fibra óptica.

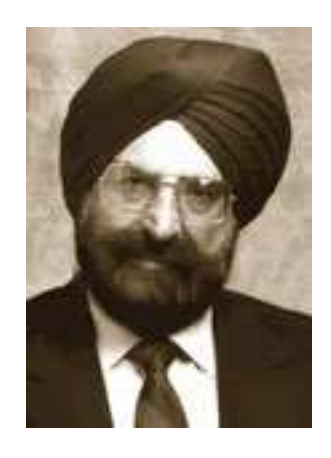

Figura 1.7: Narinder Singh Kapany

A transmissão via fibras ópticas só é possível devido ao fenômeno da reflexão interna total. Para entendermos isso, vamos explorar a estrutura interna de uma fibra óptica. As fibras ópticas são estruturadas da seguinte forma: dois cilindros concêntricos, cujos indíces de refração são escolhidos de forma a permitir o fenômeno

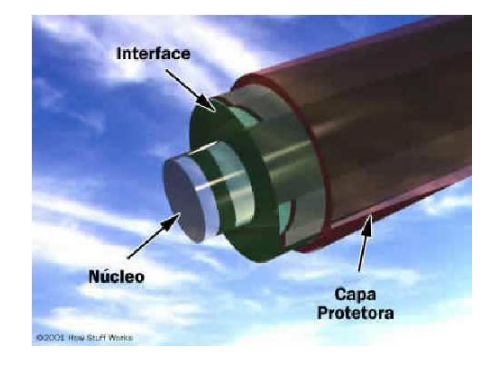

da reflex˜ao interna total. A figura abaixo ilustra uma fibra com tal estrutura.

Figura 1.8: Esquema ilustrativa e simplificado de uma fibra

A escolha adequada dos índices de refração permitem a ocorrência do fenômeno. Analisando a figura (1.8), vemos que é necessário que o índice de refração do núcleo  $(n_{\text{núcleo}}), e$ o índice de refração da interface ou casca  $(n_{\text{interface}}),$  obedeçam à seguinte relação:

$$
n_{\rm núcleo} > n_{\rm interface}
$$

Além disso, é necessário também que a luz incida na fibra com um ângulo de incidência abaixo de um valor crítico, fig. (1.9). Este é o príncipio básico que permite a propagação da luz em uma fibra óptica.

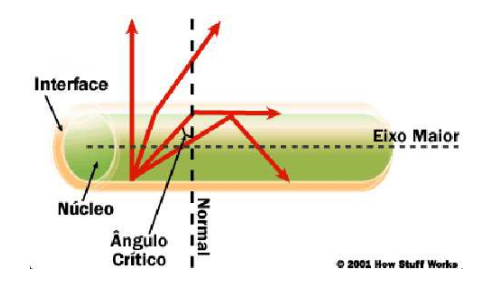

Figura 1.9: Esquema ilustrativo de como a luz se propaga no interior de uma fibra

Nas questões relacionadas à transmissão de dados em fibras ópticas, vale ressaltar que as fibras ópticas são excelentes transmissores para sistemas que exijam altas larguras de banda. Largura de banda é a medida da faixa de frequência, em Hertz, de um sistema ou sinal. Podemos relacionar, sem nenhum problema, a largura da banda em questão com a quantidade de informação que pode ser transmitida por unidade de tempo. Através da seguinte equação:

> Taxa de transmissão = (Largura da banda(Hz))  $\times$ Bps  $Hz$

#### 1.2.1 Perdas em fibras

Durante as transmissões de sinais através de fibras ópticas ocorrem perdas devido a efeitos que detalharemos em breve. Sendo assim, é importante ter conhecimento de como minimizar estas perdas. Nas fibras ópticas a largura de banda é alta e assim, estaremos operando com faixas específicas de comprimentos de onda da luz propagante.

Na transmissão, as perdas nas fibras (atenuação<sup>1</sup>) podem ser relacionadas com o comprimento de onda pela relação de dispersão, que será formalmente definida no próximo capítulo. Entretanto, é possível verificar, no gráfico a seguir, como a tecnologia das fibras foi aprimorada nas últimas décadas. A primeira curva tracejada da figura abaixo, corresponde a fibra ótica do início da década de 80. Nessa curva, ´e poss´ıvel perceber alguns vales, chamados de janelas. Essas janelas correspondem a valores dos comprimentos de onda em que as perdas são baixas. A primeira janela situa-se entre picos correspondentes a perdas devido a umidade nas fibras e ao espalhamento Rayleigh. Do mesmo modo, a segunda curva corresponde a fibra

 $1$ Quando citarmos o termo "atenuação"em uma fibra óptica, estaremos nos referindo às perdas relacionadas com esta fibra.

no fim da década de 80 e a terceira, às fibras atuais [6]. As perdas nas fibras atuais chegam a ser 05 vezes menor para determinadas janelas.

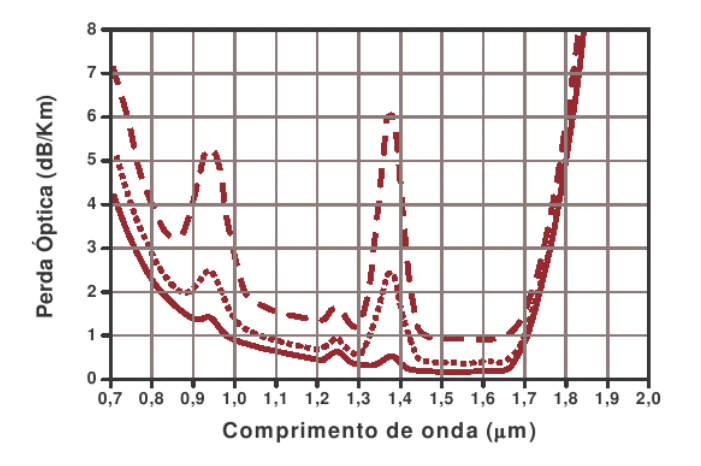

Figura 1.10: Perdas das fibras de sílica em função do comprimento de onda

Com o avanço da tecnologia, a segunda janela (com comprimento de onda em torno de  $1, 31 \mu m$ ) passou a ser mais utilizada pelas empresas, devido a suas perdas de aproximadamente  $0, 5$  dB/Km relativamente baixas. Atualmente se tornou possível a manipulação de fibras ópticas operantes com comprimentos de onda  $1,55\mu m$  que fornecem às fibras de sílica perdas de aproximadamente  $0, 2$  dB/Km.

#### $1.2.2$  As principais vantagens das fibras ópticas

As fibras ópticas possuem muitas vantagens em relação aos sistemas de comunicação que as precederam. Citaremos abaixo, as principais vantagens da utilização dos sistemas com tecnologia ´optica.

Como as fibras ópticas são produzidas de materiais dielétricos, elas não sofrem interferências eletromagnéticas, diferentemente de sistemas de comunicação que utilizam fios de cobre, por exemplo. Por outro lado, as fibras ópticas confinam o sinal luminoso propagado por elas. Desse modo, não irradiando externamente, as fibras ´opticas agrupadas em cabos ´opticos n˜ao interferem opticamente umas com as outras. Podemos salientar também a questão da segurança. Em fibras ópticas não há ocorrência de curto-circuitos ou faíscas, de tal modo que é possível a utilização deste tipo material em lugares com riscos de explosão, por exemplo. Um outro aspecto importante é que as fibras são extremamente finas em comparação com cabos metálicos. O cabo óptico pode chegar a ser 20 vezes mais fino do que um fio de cobre com a mesma capacidade de transmissão.

A transmissão em fibras ópticas é realizada em frequências ópticas na faixa espectral de  $10^{14}$  Hz a  $10^{15}$  Hz (100 a 1000 THz) enquanto outros sistemas, como os atuais sistemas de microondas, operam com uma banda passante útil de 700 MHz (ordem de  $10^8$  Hz)[6]. Isso significa que as fibras transportam uma maior quantidade de informação. Por fim, outro fator importante é a distância de propagação. Dependendo de qual comprimento de onda estiver sendo utilizado (como vimos no gráfico fig. (1.10), as perdas estão relacionadas com o comprimento de onda), podemos propagar por uma distˆancia em m´edia 5 vezes maior com o uso de fibras ´opticas do que os sistemas de transmissão de dados convencionais. Desse modo a quantidade de repetidores<sup>2</sup> utilizados em um sistema formado por fibras ópticas é muito menor que nos sistemas convencionais. Como figura ilustrativa e de caráter comparativo temos:

 $2\text{Os repetidores são dispositivos que recebem um sinal e reemitem este sinal.}$ 

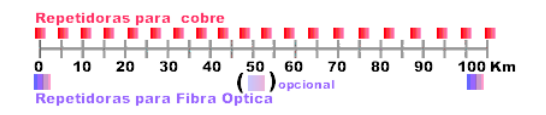

Figura 1.11: Comparação entre o número de repetidores entre sistemas de fibras ópticas e sistemas de fios de cobre. Extraído de [11].

#### 1.2.3 As principais desvantagens das fibras ópticas

As fibras ópticas tendem a ser mais frágeis e possuem dificuldade de conexão devido a seu complexo manuseio. Devido a suas dimensões, qualquer realização de conexões se torna difícil. É importante salientar que os sistemas construídos com fibras ópticas necessitam de alimentação elétrica independente para cada repetidor, não sendo possível a alimentação remota através do próprio meio de transmissão. Ou seja, não é possível que o meio de transmissão se realimente sem um dispositivo externo.

#### 1.3 Tipos de fibras ópticas

Na literatura, lemos muito sobre diversos tipos de fibras, e, constantemente há menção de fibras ópticas *monomodo* e multimodo, onde esta última se subdivide em: *fibras multimodo com índice degrau e fibras multimodo com índice gradual.* Estes diferentes tipos estão relacionados de acordo com os modos de propagação no guia de onda que no nosso caso é a fibra óptica  $[7]$ .

#### 1.3.1 Fibras Monomodo

As fibras monomodo, são fibras que possuem apenas um único modo de propagação. Devido a essa característica, a luz se propaga com baixa dispersão. Porém, por causa da dificuldade de manuseio deste tipo de fibra, a dificuldade de sua produção é maior do que de outras fibras. Podemos salientar ainda que a principal característica da fibra monomodo é a maior capacidade de transmissão quando comparada às fibras multimodos.

H´a basicamente 3 maneiras de se produzir uma fibra monomodo:

- $1)$  Reduzindo a diferença entre os indíces de refração;
- $2)$  Diminuindo o diamêtro do núcleo da fibra óptica;
- 3) Aumentando o comprimento de onda.

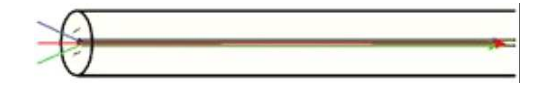

Figura 1.12: Croqui de uma fibra monomodo

#### 1.3.2 Fibras Multimodo com Indíce Degrau

As fibras multimodo, por sua vez, são relativamente mais facéis de se produzir. Como já comentamos anteriormente, as fibras são compostas por dois cilíndros concêntricos com diferentes indíces de refração, escolhidos de maneira que o fenômeno da reflex˜ao interna total seja observado.

Quando estes indíces de refração são escolhidos sem uma mudança gradual ao longo da fibra, considerando que a fibra possua vários modos de propagação, estaremos trabalhando com uma *fibra multimodo com indíce degrau*<sup>3</sup>.

Nestas fibras, uma deficiência que prejudica o desempenho de seus sistemas  $\acute{\text{e}}$  a largura da banda passante<sup>4</sup>. Nas fibras multimodo com indíce degrau, a largura da banda passante é pequena.

Nas fibras multimodo de uma maneira geral, vários modos de propagação são excitados quando um pulso é injetado, implicando em que parte da luz propagante trafegue em diferentes caminhos, causando assim um grande alargamento do pulso devido à diferença de caminhos.

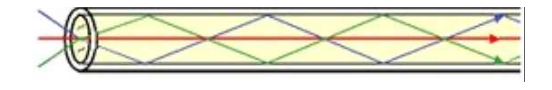

Figura 1.13: Croqui de uma fibra multimodo com indíce degrau

#### 1.3.3 Fibras Multimodo com Indíce Gradual

Estas fibras possuem um tipo de produção mais complexo do que as demais. Nestas fibras, o indíce de refração deve diminuir *gradualmente* do núcleo para a casca, fazendo com que parte da luz trafegante se propague em diferentes caminhos, porém,

 ${\rm ^3Uma}$ curiosidade acerca destas fibras é que elas podem ser produzidas a partir de um mesmo material, tanto o núcleo quanto a casca de uma fibra óptica multimodo com indíce degrau.

<sup>&</sup>lt;sup>4</sup>Podemos dizer que a banda passante está relacionada com a taxa de transmissão. A banda passante possui unidade de frequência, portanto, se um sistema possui capacidade de transportar alguns Megabites por cada Megahertz da banda, então a largura da banda nos fornece claramente a capacidade de transmissão do sistema.

chegando `a outra extremidade praticamente no mesmo momento. Isso resulta em um aumento efetivo da banda passante, aumentando a capacidade de transmiss˜ao.

No que se diz respeito à produção destas fibras, essa mudança gradual no indíce de refração pode ser feita a partir de dopagens diferenciadas de elementos na região entre o núcleo e a casca.

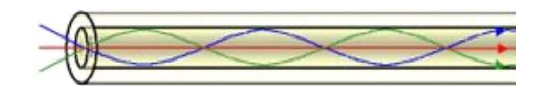

Figura  $1.14$ : Croqui de uma fibra multimodo com indíce gradual

# 1.4 Óptica Linear versus Óptica Não-linear

A ´optica linear trata dos estudos que consideram uma fraca intensidade luminosa. Desta forma, efeitos não-lineares como o efeito Kerr (que será explanado na próxima seção) não são considerados. A influência da intensidade da luz é desprezível em relação ao termo linear. Vale ressaltar que na óptica linear o princípio da superposição é válido. Na óptica não-linear, estaremos interessados em pulsos de luz de alta intensidade. A óptica não-linear caracteriza-se devido à dimensão que os fenômenos causados pela alta intensidade da luz tomam. Na próxima seção, vamos expor os principais efeitos não-lineares, entre eles o efeito da instabilidade modulacional, foco principal desta dissertação de mestrado.

Um importante fator que deve ser levado em consideração: Se em nosso modelo, o material não fosse necessariamente isotrópico<sup>5</sup>, então teriamos que utilizar

 ${}^{5}$ Um material é dito isotrópico, quando ele possui as mesmas características em todas as direções

tensores em nossa descrição acerca da polarização.

#### 1.5 Principais efeitos não-lineares em fibras

Os efeitos não-lineares ópticos ocorrem devido a relação de dependência nãolinear entre a polarização no meio  $\overrightarrow{P}$ , e o campo elétrico  $\overrightarrow{E}$ . Considerando o termo de primeira ordem para a polarização, podemos escrevê-la como:

$$
\overrightarrow{P} = \varepsilon_0 \chi \overrightarrow{E} \tag{1.1}
$$

Onde,  $\chi^1$  representa a susceptibilidade elétrica.

No caso de um material isotrópico,  $\chi$  é um escalar. O caso mais geral ocorre quando a susceptibilidade é descrita como um tensor<sup>6</sup>.

Sendo assim, considerando a dependência de  $\chi$  em função de  $n$  (onde  $n$ representa o índice de refração do meio), então podemos reescrever (1.1) da seguinte maneira:

$$
n(\omega) = 1 + \frac{1}{2}Re\left[\tilde{\chi}(\omega)\right] \Rightarrow Re\left[\tilde{\chi}(\omega)\right] = 2\left(n(\omega) - 1\right)
$$

Onde,  $\tilde{\chi}$  representa a transformada de Fourier de  $\chi^7$ .

E assim, podemos dizer que  $\chi$  possui uma relação de primeira ordem com  $n(\omega)$ . Se n depender do campo  $\overrightarrow{E}^i$ , devido a dependência da polarização com o

 ${}^{6}$ Basicamente, um tensor pode ser compreendido como sendo uma generalização de vetores. Por exemplo, um tensor de ordem 0 representa um escalar. Um tensor de ordem 1 representa um vetor, um tensor de ordem 2 representa uma matriz e assim sucessivamente. Para considerar os efeitos de polarização da luz, escrevemos em geral  $\chi^i$  para denotar um tensor de ordem  $i+1$  [21]

<sup>7</sup>Ver apêndice

campo, estaremos lidando com fenômenos não lineares de ordem  $i + 1$ .

#### 1.5.1 Efeito Kerr

Por definição, o efeito Kerr consiste basicamente na mudança do índice de refração de um material em resposta à intensidade do campo elétrico. O efeito Kerr óptico ocorre quando o campo elétrico provém da luz. Nestas circunstâncias, o índice de refração pode variar com a intensidade do campo, de acordo com a seguinte equação:

$$
\Delta n = n_2 I \tag{1.2}
$$

onde:  $n_2$  representa o indíce de refração não-linear<sup>8</sup> e *I*, representa a intensidade do feixe.

A origem física do efeito Kerr é uma polarização não-linear gerada no meio que modifica as propriedades de propagação da luz quando esta é emitida em altas potências. O efeito Kerr eletrônico decorrente de uma resposta não-linear rápida é usualmente descrito por uma correção instântanea do índice de refração, de acordo com a equação  $(1.2)$ .

#### 1.5.2 Efeito Raman

<sup>&</sup>lt;sup>8</sup>Como a intensidade do feixe possui dependência do tipo:  $I \propto |E|^2$ , então concluímos que o efeito Kerr é um efeito não-linear de terceira ordem

O efeito Raman descreve um tipo específico de fenômeno do espalhamento inelástico da luz através da matéria [17]. A resposta não-linear do meio óptico à intensidade da luz se propagando no meio é mais lenta que no caso eletrônico. Este pequeno "atraso" está associado à frequência natural das vibrações no cristal.

Basicamente, h´a dois tipos de espalhamento do tipo Raman. O primeiro tipo que nos referimos, consiste na situação em que o fóton possui energia maior do que a das moléculas que estão vibrando na rede. O segundo, refere-se justamente a situação inversa: Quando temos um fóton com energia menor que a energia vibracional das moléculas da rede.

Em outras palavras, podemos descrever este espalhamento inelástico da seguinte maneira: o fóton "excita" a molécula, cedendo a ela parte de sua energia inicial. Logo, há um decréscimo na energia do fóton, e este decréscimo é justamente a energia que excita os graus de liberdade vibracionais.

Para esclarecer melhor o espalhamento Raman usual [1] [20], vamos considerar uma molécula "alvo"com dois estados possíveis, um dos estados, sendo o *estado* fundamental, com energia  $E_0$ , e outro com energia  $E_1$  (estado excitado), em que a molécula vibra com uma de suas frequências naturais.

Para excitarmos uma molécula do estado  $E_0$  para o estado  $E_1$  é preciso ceder energia a mesma. Uma forma de ceder esta energia é incidindo fótons (ou seja, luz) sobre a molécula. Consideremos um fóton incidindo sobre uma molécula no estado fundamental. Se este fóton possuir energia  $E_{f6ton} = E_1 - E_0 = E_1$ , é possível que esta molécula comece a vibrar no estado excitado com energia  $E_1$ , e dizemos que o fóton foi absorvido.

No espalhamento Raman, a energia do fóton obedece a seguinte relação,

$$
E_{fóton} \gg E_1
$$

De modo que a molécula atinge um estado com energia mais elevada do que  $E_1$ . Porém, tais estados são instáveis e a molécula retorna rapidamente a um de seus estados de energia mais baixa. Considere o caso em que a molécula retorna ao estado com energia  $E_1$ . Para que isso aconteça, a molécula emite um fóton com energia  $(E_{fóton} - E_1)$ . A direção do fóton re-emitido não é necessariamente a mesma direção inicial, e o fóton foi então espalhado. Este é um tipo de espalhamento Raman.

Entretanto, consideraremos também outra situação. Se a molécula se encontra vibrando com energia  $E_1$ , e um fóton incide sobre ela, essa molécula irá adquirir uma energia mais alta, dada por:

$$
E_{fóton} + E_1
$$

Como já mencionamos anteriormente, esse é um estado instável da molécula. Como esta molécula retorna ao estado fundamental com energia  $E_0$ , o fóton emitido pela molécula possui energia  $E_{f\acute{o}ton}+E_1$  que é maior que sua energia inicial  $(E_{f\acute{o}ton})$ . Desse modo, este processo produziu um fóton com energia maior do que a sua energia inicial. Concluímos então que o processo Raman é capaz de produzir fótons com maior ou menor energia que o fóton incidente. Quando o fóton incidente fornecer energia para a molécula gerando vibrações, temos o **Processo Stokes**. Quando a molécula ceder energia ao fóton, temos o Processo Anti-Stokes.

 $\hat{E}$  importante salientar que, no processo de espalhamento Raman espontâneo,  $\acute{e}$  praticamente impossível visualizarmos a ocorrência do Processo Stokes. Diferentemente do espalhamento Raman estimulado que é possível, sem maiores problemas, a verificação de ambos os processos.

#### 1.5.3 Mistura de quatro ondas

A mistura de quatro ondas é um efeito não-linear cuja ocorrência é descrita através do coeficiente não-linear de terceira ordem de  $\chi^{(3)}$  [18]. Esse efeito pode ocorrer se, pelo menos, houver duas componentes com frequências distintas se propagando no mesmo meio não-linear.

Para explicarmos este fenômeno, faremos o seguinte:

Consideraremos que o campo elétrico possa ser escrito da seguinte maneira:

$$
\overrightarrow{E}(\overrightarrow{r},t) = \frac{1}{2}\hat{x}\left[E_1e^{-i\omega_1t} + E_2e^{-i\omega_2t}\right] + c.c
$$
\n(1.3)

Onde c.c. representa o complexo conjugado do primeiro termo do segundo membro.

Assim, podemos escrever a polarização não-linear induzida pela presença deste campo (1.3), da seguinte maneira:

$$
\overrightarrow{P}_{NL}(\overrightarrow{r},t) = \frac{1}{2}\hat{x}\Big[P_{NL}(\omega_1)e^{-i\omega_1 t} + P_{NL}(\omega_2)e^{-i\omega_2 t} + P_{NL}(2\omega_1 - \omega_2)e^{-i(2\omega_1 - \omega_2)t} + P_{NL}(2\omega_2 - \omega_1)e^{-i(2\omega_2 - \omega_1)t}\Big] + c.c
$$
\n(1.4)

Onde,

$$
P_{NL}(\omega_1) = \frac{3}{4}\varepsilon_0 \chi^{(3)} \left( |E_1|^2 + 2|E_2|^2 \right) E_1 \tag{1.5}
$$

$$
P_{NL}(\omega_2) = \frac{3}{4}\varepsilon_0 \chi^{(3)} \left( |E_2|^2 + 2|E_1|^2 \right) E_2 \tag{1.6}
$$

$$
P_{NL}(2\omega_1 - \omega_2) = \frac{3}{4}\varepsilon_0 \chi^{(3)} E_1^2 E_2^* \tag{1.7}
$$

$$
P_{NL}(2\omega_2 - \omega_1) = \frac{3}{4}\varepsilon_0 \chi^{(3)} E_2^2 E_1^*
$$
\n(1.8)

Assim, há o surgimento de duas novas frequências  $2\omega_1 - \omega_2$  e  $2\omega_2 - \omega_1$  que não haviam anteriormente. Desta forma, temos quatro componentes de frequências. Esse fenômeno é chamado de Mistura de Quatro Ondas<sup>9</sup>.

Para exemplificar, gostariamos de citar um caso em que ocorre a mistura de quatro ondas. Em termos da mecânica quântica, este fenômeno ocorre quando f´otons de uma ou mais ondas s˜ao aniquilados e novos f´otons s˜ao criados em diferentes frequências de tal forma que a energia e o momento líquidos se conservem.

#### 1.5.4 Automodulação de fase

Como vimos, a susceptibilidade de terceira ordem,  $\chi^{(3)}$ , é responsável pelos vários fenômenos não-lineares. Porém, em pulsos de alta intensidade, é importante levarmos em consideração a ocorrência do efeito Kerr que provoca uma mudança no índice de refração. Esta mudança é responsável por um "shift" na fase. Este efeito  $\acute{e}$  conhecido como *automodulação de fase*. Temos que, considerando o Efeito Kerr:

<sup>&</sup>lt;sup>9</sup>Como estamos lidando com dois sinais de frequências  $\omega_1$  e  $\omega_2$ , vários outros termos de frequências diferentes das mostradas surgirão. Por exemplo, com o mesmo cálculo encontramos o termo correspondente a geração do terceiro harmônico (frequência  $3\omega_1$  ou  $2\omega_2$ ).

$$
\tilde{n} = n + n_2 |E(t)|^2 \tag{1.9}
$$

Onde, n representa o termo linear do índice de refração e  $n_2$  representa o termo não-linear do índice de refração. Além do mais

$$
n_2 = \frac{3}{8n} Re(\chi^{(3)})
$$

Os cálculos destes coeficientes estão mais explícitos no capítulo 2 desta dissertação.

Como sabemos,

$$
k = \frac{2\pi}{\lambda} \text{ onde: } \lambda = \frac{c}{\tilde{n}f}
$$
  
\n
$$
k = \frac{2\pi\tilde{n}f}{c}
$$
  
\n
$$
k = \frac{\omega\tilde{n}}{c}
$$
  
\n
$$
k = \frac{\omega\left(n + n_2|E(t)|^2\right)}{c}
$$
\n(1.10)

Assim, através da equação (1.10), percebemos a influência do índice de refração  $\tilde{n}$  na fase do pulso, uma vez que a mesma é dada por:

$$
\phi(t) = \omega t - kz \Rightarrow \phi(t) = \omega t - \frac{\omega \left( n + n_2 |E(t)|^2 \right)}{c} z
$$

Devido a dependência  $\phi(z,t)$ , para pulsos curtos de alta intensidade, uma variação na fase da onda  $\phi(z,t)$  devido ao efeito Kerr, irá ocorrer. Podemos verificar, que a variação temporal instantânea da fase do pulso,  $\delta\phi$ , pode ser calculada atavés da equação:

$$
\delta\phi(z,t) = \frac{\partial\phi}{\partial t}
$$

Temos então,

$$
\delta\phi(z,t) = \omega - \frac{\omega z}{c} n_2 \frac{\partial (|E|^2)}{\partial t}
$$
\n(1.11)

Analisando a eq.  $(2.14)$ , podemos perceber que devido a existência do efeito Kerr, existe uma mudança de fase devido a variação do campo. Esse fenômeno é conhecido como auto-modulação de fase.

#### 1.5.5 Modulação cruzada de fase

Este efeito ocorre nas seguintes condições: Consideremos uma fibra óptica, com dois pulsos copropagantes na mesma. Desta forma, os dois campos ´opticos, podem diferir não apenas em seus comprimentos de onda, mas também no seu estado de polarização.

Como vimos, na seção em que consideramos a mistura de quatro ondas, se considerarmos apenas os termos referentes a  $\omega_1$  e  $\omega_2$  nas equações (1.5), concluímos que os campos  $\mathcal{E}_1$  e  $\mathcal{E}_2$  afetam em sua fase.

Desta forma, não é preciso que tenhamos uma grande variação na intensidade,  $|E|^2,$ pois este efeito se dá devido à influência da interação das amplitudes  $E_1$  e  $E_2,$ na fase do pulso óptico.

#### 1.5.6 Instabilidade Modulacional

O fenômeno da instabilidade modulacional ocorre quando consideramos uma fibra óptica e um pulso propagante. Sob certas condições, ao adicionarmos um ruído (perturbação) na amplitude do campo, é possível perceber que sob determinadas circunstâncias, este ruído pode se amplificar. Fisicamente, temos um ruído presente em um pulso óptico que é amplificado, prejudicando o sinal e diminuindo assim a eficiência do sistema. Particularmente, estaremos interessados na Instabilidade Modulacional em fibras sem perdas com resposta não-linear atrasada e saturável. No capítulo 2 obteremos a equação de propagação de pulsos em uma fibra óptica a partir das equações de Maxwell. Em seguida, no capítulo 3, apresentamos a equação de Schrödinger generalizada, e esclareceremos alguns dos dos principais tópicos em instabilidade modulacional. No capítulo 04 trataremos dos detalhes matemáticos envolvendo o problema da Instabilidade Modulacional em fibras sem perdas com resposta não-linear atrasada e saturável, bem como alguns resultados já conhecidos nesta área, além de nossos próprios resultados.

# Capítulo 2

# Propagação de pulsos em fibras ´opticas

### 2.1 Equações de Maxwell

Neste capítulo iniciaremos o estudo sobre ondas propagantes em fibras ópticas. A partir das equações de Maxwell obteremos a equação de propagação deste pulso.

Considere as equações de Maxwell em sua forma diferencial:

$$
\vec{\nabla} \times \vec{E} = -\frac{\partial \vec{B}}{\partial t}
$$
\n
$$
\vec{\nabla} \times \vec{H} = \vec{J} + \frac{\partial \vec{D}}{\partial t}
$$
\n
$$
\vec{\nabla} \cdot \vec{D} = \rho_f
$$
\n
$$
\vec{\nabla} \cdot \vec{B} = 0
$$
\n(2.1)

onde:  $\vec{E}$  e  $\vec{H}$  são os campos elétrico e magnético, respectivamente, e  $\vec{D}$ 

e  $\overrightarrow{B}$  são os campos deslocamento elétrico e indução magnética, respectivamente, correspondentes as densidades de fluxo elétrico e magnético. Nas fibras ópticas, trabalhamos com materiais dielétricos com propriedades que suportem a propagação de luz. Para tal, a densidade de corrente e de cargas livres deve ser nula,  $\overrightarrow{J} = 0$  e  $\rho_f=0.$  Desse modo as equações de Maxwell ficam:

$$
\vec{\nabla} \times \vec{E} = -\frac{\partial \vec{B}}{\partial t}
$$
  

$$
\vec{\nabla} \times \vec{H} = \frac{\partial \vec{D}}{\partial t}
$$
  

$$
\vec{\nabla} \cdot \vec{D} = 0
$$
  

$$
\vec{\nabla} \cdot \vec{B} = 0
$$
 (2.2)

Considere a equação:

$$
\rho_b = -\overrightarrow{\nabla} \cdot \overrightarrow{P} \tag{2.3}
$$

Onde,  $\rho_b$  representa a densidade de cargas ligadas, e  $\overrightarrow{P}$  representa a polarização no meio devido a estas cargas. Em um dielétrico, temos que a densidade total de cargas é dado por:

$$
\rho_t = \rho_b + \rho_f
$$

Onde  $\rho_f$  representa a densidade de cargas livres. Assim obtemos, a partir da lei de Gauss:
$$
\vec{\nabla} \cdot \vec{E} = \frac{\rho}{\varepsilon_0}
$$

$$
\vec{\nabla} \cdot \vec{E} = \frac{\rho_b + \rho_f}{\varepsilon_0}
$$

$$
\varepsilon_0 \vec{\nabla} \cdot \vec{E} + \vec{\nabla} \cdot \vec{P} = \rho_f
$$

$$
\vec{\nabla} \cdot \left(\varepsilon_0 \vec{E} + \vec{P}\right) = \rho_f
$$
(2.4)

De modo que definimos o Vetor Deslocamento Elétrico  $\overrightarrow{D}$ :

$$
\overrightarrow{D} \equiv \varepsilon_0 \overrightarrow{E} + \overrightarrow{P}
$$
 (2.5)

Como sabemos, a densidade de corrente total em um meio pode ser calculada através da equação:

$$
\overrightarrow{J}=\overrightarrow{J}_b+\overrightarrow{J}_f
$$

Onde  $\overrightarrow{J}_b$  representa a densidade de correntes ligadas, e  $\overrightarrow{J}_f$  representa a densidade de correntes livres. De tal forma, como:  $\vec{J}_b = \vec{\nabla} \times \vec{M}$ , podemos reescrever a lei de Ampère da seguinte forma:

$$
\vec{\nabla} \times \vec{B} = \mu_0 \vec{J}
$$

$$
\vec{\nabla} \times \vec{B} = \mu_0 \left( \vec{J}_b + \vec{J}_f \right)
$$

$$
\frac{1}{\mu_0} \vec{\nabla} \times \vec{B} = \vec{J}_f + \left( \vec{\nabla} \times \vec{M} \right)
$$

$$
\frac{1}{\mu_0} \left( \vec{\nabla} \times \vec{B} \right) - \vec{M} = \vec{J}_f \tag{2.6}
$$

De modo a definirmos o campo magnético  $\overrightarrow{H}$  a partir de:

$$
\overrightarrow{H} = \frac{1}{\mu_0} \overrightarrow{B} - \overrightarrow{M} \tag{2.7}
$$

Temos então que:

$$
\vec{D} = \varepsilon_0 \vec{E} + \vec{P}
$$
\n
$$
\vec{B} = \mu_0 \vec{H} + \vec{M}
$$
\n(2.8)

onde:

$$
\varepsilon_0 \rightarrow
$$
 representa a permissividade no vácuo  
\n $\mu_0 \rightarrow$  representa a permeabilidade no vácuo  
\n $\overrightarrow{P} \rightarrow$  representa a polarização elétrica  
\n $\overrightarrow{M} \rightarrow$  representa a polarização magnética (2.9)

Como estamos trabalhando com fibras ópticas, ou seja, materiais não-magnéticos, então  $\overrightarrow{M} = 0$ , logo a eq. (2.9) pode ser reescrita da seguinte forma:  $\overrightarrow{B} = \mu_0 \overrightarrow{H}$ . Considerando a segunda equação de Maxwell:

$$
\vec{\nabla} \times \vec{H} = \frac{\partial \vec{D}}{\partial t}
$$
 (2.10)

Como

$$
\overrightarrow{B} = \mu_0 \overrightarrow{H} \Rightarrow \overrightarrow{H} = \frac{\overrightarrow{B}}{\mu_0} \tag{2.11}
$$

Obtemos a seguinte relação,

$$
\frac{\overrightarrow{B}}{\mu_0} = \frac{\partial \overrightarrow{D}}{\partial t} \tag{2.12}
$$

Desta forma, partindo da primeira equação de Maxwell, obtemos:

$$
\vec{\nabla} \times \vec{E} = -\frac{\partial \vec{B}}{\partial t} \Rightarrow \n\vec{\nabla} \times (\vec{\nabla} \times \vec{E}) = \vec{\nabla} \times \left( -\frac{\partial \vec{B}}{\partial t} \right) \n\vec{\nabla} \times (\vec{\nabla} \times \vec{E}) = -\vec{\nabla} \times \left( \frac{\partial \vec{B}}{\partial t} \right) \n\vec{\nabla} \times (\vec{\nabla} \times \vec{E}) = -\frac{\partial (\vec{\nabla} \times \vec{B})}{\partial t}
$$
\n(2.13)

De  $\vec{H} = \frac{\vec{B}}{\mu_0}$  $\frac{B}{\mu_0}$ , obtemos:

$$
\vec{\nabla} \times \vec{H} = \frac{\vec{\nabla} \times \vec{B}}{\mu_0} = \frac{\partial \vec{D}}{\partial t} = \frac{\partial}{\partial t} (\varepsilon_0 \vec{E} + \vec{P})
$$

$$
\frac{\vec{\nabla} \times \vec{B}}{\mu_0} = \frac{\partial}{\partial t} (\varepsilon_0 \vec{E} + \vec{P})
$$

$$
\vec{\nabla} \times \vec{B} = \mu_0 \varepsilon_0 \frac{\partial \vec{E}}{\partial t} + \mu_0 \frac{\partial \vec{P}}{\partial t}
$$
(2.14)

Usando, (2.13) e (2.14), podemos obter:

$$
\vec{\nabla} \times (\vec{\nabla} \times \vec{E}) = -\frac{\partial}{\partial t} \Big[ \mu_0 \varepsilon_0 \frac{\partial \vec{E}}{\partial t} + \mu_0 \frac{\partial \vec{P}}{\partial t} \Big]
$$
  

$$
\vec{\nabla} \times (\vec{\nabla} \times \vec{E}) = -\frac{1}{c^2} \frac{\partial^2 \vec{E}}{\partial t^2} - \mu_0 \frac{\partial^2 \vec{P}}{\partial t^2}
$$
(2.15)

Iremos considerar que  $\overrightarrow{P}$  possui dependencia de  $\overrightarrow{E}$  da seguinte forma::

$$
\overrightarrow{P} = \varepsilon_0 \left( \chi_{ij}^{(1)} \cdot \overrightarrow{E} + \chi_{ijk}^{(2)} \colon \overrightarrow{E} \overrightarrow{E} + \chi_{ijkl}^{(3)} \colon \overrightarrow{E} \overrightarrow{E} \overrightarrow{E} + \dots \right)
$$
(2.16)

onde:  $\chi^{(i)}_{ijkl...}$  é a susceptibilidade elétrica de i-ésima ordem, e,  $\chi^{(i)}_{ijkl...}$  é um tensor de tipo  $(i+1)^1$ .

Analisando a equação (2.16), podemos extrair algumas conclusões. Primeiramente, podemos dividir esta equação em duas partes:

$$
\overrightarrow{P} = \overrightarrow{P}_L + \overrightarrow{P}_{NL} \tag{2.17}
$$

Onde:  $\overrightarrow{P}_L$  e  $\overrightarrow{P}_{NL}$  representam as partes linear e não-linear da polarização induzida no meio devido a existência do campo  $\overrightarrow{E}$ .

Desta forma,

$$
\overrightarrow{P}_L = \varepsilon_0 \chi_{ij}^{(1)} \cdot \overrightarrow{E} \tag{2.18}
$$

$$
\overrightarrow{P}_{NL} = \varepsilon_0 \chi_{ijk}^{(2)} : \overrightarrow{E} \overrightarrow{E} + \varepsilon_0 \chi_{ijkl}^{(3)} : \overrightarrow{E} \overrightarrow{E} + \dots
$$
 (2.19)

No que se diz respeito ao termo da polarização não-linear induzida, iremos considerar apenas o termo de terceira ordem. De fato, nas fibras ópticas percebemos que devido a sua simetria em relação ao centro, (em termos mais técnicos, podemos afirmar que as fibras possuem simetria de inversão à escala molecular)[2],  $\overrightarrow{P}_2$  =  $\varepsilon_0 \chi^2$  :  $\overrightarrow{E} \overrightarrow{E}$ , onde  $\overrightarrow{P}_2$  representa o termo de segunda ordem da polarização nãolinear. Temos então que:

 $^1\mathrm{Como}$ sabemos, um tensor de ordem 2 pode ser interpretado como um vetor. Na nossa equação em questão, o termo  $\chi^{(1)}_{ij}$  denota um vetor, ou seja, um tensor do tipo 2. Portanto, a susceptibilidade elétrica de primeira ordem equivale a um tensor do tipo 2 e a susceptibilidade de i-ésima ordem equivale a um tensor do tipo  $(i+1)$ 

$$
\overrightarrow{P}_2 = \varepsilon_0 \chi^2 : \overrightarrow{E} \overrightarrow{E}
$$
  
\n
$$
-\overrightarrow{P}_2 = \varepsilon_0 \chi^2 : (-\overrightarrow{E})(-\overrightarrow{E})
$$
  
\n
$$
\overrightarrow{P}_2 = -\overrightarrow{P}_2 \Rightarrow \overrightarrow{P}_2 = 0
$$
 (2.20)

E portanto, como  $\overrightarrow{P}_2 = 0$  através de (2.20), a única contribuição de  $\overrightarrow{P}_{NL}$ que levaremos em conta será a de terceira ordem. Fisicamente, o termo de terceira ordem est´a relacionado com a resposta n˜ao-linear Raman do sistema, que, por sua vez, possui origem vibracional.

A equação (2.16) pode apenas ser utilizada quando a frequência óptica é próxima da frequência de ressonância do meio. Se isso não ocorrer, é necessário que utilizemos uma forma modificada da eq. (2.16)[3]-[5]:

$$
\overrightarrow{P}_L(\overrightarrow{r},t) = \varepsilon_0 \int_{-\infty}^{+\infty} \chi_{ij}^{(1)}(t-t') \overrightarrow{E}(\overrightarrow{r},t')dt'
$$
 (2.21)

De maneira análoga, a contribuição não-linear da polarização não-induzida será dada por:

$$
\overrightarrow{P}_{NL}(\overrightarrow{r},t) = \varepsilon_0 \int_{-\infty}^{+\infty} \chi_{ijkl}^{(3)}(t-t_1,t-t_2,t-t_3) \cdot E(\overrightarrow{r},t_1) E(\overrightarrow{r},t_2) E(\overrightarrow{r},t_3) dt_1 dt_2 d(t_3.22)
$$

Se substituirmos as equações  $(2.21)$  e  $(2.22)$ , em  $(2.15)$  obtemos uma equação de díficil resolução. Consideramos então que o termo referente à  $\overrightarrow{P}_{NL}$  representa uma perturbação na polarização total induzida.

#### 2.2 Dedução da equação de propagação

Como

$$
\nabla \times (\nabla \times \overrightarrow{E}) = \nabla (\nabla \cdot \overrightarrow{E}) - \nabla^2 \overrightarrow{E}
$$

Onde  $\nabla$ (  $\nabla \cdot \overrightarrow{E}$  = 0, a partir das equações de Maxwell. Assim, podemos re-escrever a eq. (2.15) da seguinte forma:

$$
\nabla^2 \overrightarrow{E} = \frac{1}{c^2} \frac{\partial^2 \overrightarrow{E}}{\partial t^2} + \mu_0 \frac{\partial^2 \overrightarrow{P}}{\partial t^2}
$$
(2.23)

$$
\nabla^2 \overrightarrow{E} = \frac{1}{c^2} \frac{\partial^2 \overrightarrow{E}}{\partial t^2} + \mu_0 \frac{\partial^2 \overrightarrow{P_L}}{\partial t^2} + \mu_0 \frac{\partial^2 \overrightarrow{P_{NL}}}{\partial t^2}
$$
(2.24)

Vamos admitir que o campo óptico é quasi-monocromático. Isto significa que a largura espectral do sinal é pequena em relação a frequência da portadora deste sinal. Esta aproximação é conhecida como aproximação do envelope lentamente variável<sup>2</sup>. Através desta aproximação pode-se escrever os vetores de campo e de polarizabilidade como o produto entre esta função lentamente variável e um termo que descreva as oscilações da portadora. Supondo que  $\overrightarrow{P}$  e  $\overrightarrow{E}$  são mantidos na direção  $\widehat{i}$  podemos escrever:

$$
\vec{E}(\vec{r},t) = \frac{1}{2}\hat{i}[E(\vec{r},t)e^{-i\omega_0 t} + \text{complexo conjugado}] \qquad (2.25)
$$

$$
\overrightarrow{P}_L(\overrightarrow{r},t) = \frac{1}{2}\hat{i}[P_L(\overrightarrow{r},t)e^{-i\omega_0 t} + \text{complexo conjugado}] \qquad (2.26)
$$

$$
\overrightarrow{P}_{NL}(\overrightarrow{r},t) = \frac{1}{2}\hat{i}[P_{NL}(\overrightarrow{r},t)e^{-i\omega_0 t} + \text{complexo conjugado}] \qquad (2.27)
$$

Substituindo as equações  $(2.25)-(2.27)$ , nas equações  $(2.21)$  e  $(2.22)$ , temos:

 $2$ Ver apêndice

$$
\overrightarrow{P}_L(\overrightarrow{r},t) = \varepsilon_0 \int_{-\infty}^{\infty} \chi_{ii}^{(1)}(t-t') E(\overrightarrow{r},t) e^{-i\omega_0(t-t')} dt'
$$

$$
= \frac{\varepsilon_0}{2\pi} \int_{-\infty}^{\infty} \tilde{\chi}_{ii}^{(1)}(\omega) \tilde{E}(\overrightarrow{r}, \omega - \omega_0) e^{-i(\omega - \omega_0)t} d\omega \qquad (2.28)
$$

Ao considerarmos que não há atraso na resposta não-linear do sistema desprezamos as contribuições vibracionais da rede à susceptibilidade não-linear (entretanto, tanto os elétrons quanto o núcleo sofrem um pequeno atraso para responder a ação do campo). Para fibras de silica, a resposta Raman (utilizando valores típicos de origem vibracional), ocorre em uma escala de tempo de 60-70fs[1]. Para levarmos em conta os efeitos de uma resposta instantânea, basta incluirmos em  $(2.22)$ o termo  $\delta(t - t_1)\delta(t - t_2)\delta(t - t_3)$ , retirando assim a dependência em  $t_1, t_2$  e  $t_3$  da susceptibilidade não-linear. Assim,

$$
\overrightarrow{P}_{NL}(\overrightarrow{r},t) = \varepsilon_0 \int_{-\infty}^{+\infty} \chi_{iiii}^{(3)}(t - t_1, t - t_2, t - t_3) E(\overrightarrow{r}, t_1) E(\overrightarrow{r}, t_2) E(\overrightarrow{r}, t_3)
$$

$$
\delta(t - t_1) \delta(t - t_2) \delta(t - t_3) dt_1 dt_2 dt_3 \qquad (2.29)
$$

$$
\overrightarrow{P}_{NL}(\overrightarrow{r},t) = \varepsilon_0 \chi_{i\bar{i}i\bar{i}}^{(3)}(t) \overrightarrow{E}(\overrightarrow{r},t) \overrightarrow{E}(\overrightarrow{r},t) \overrightarrow{E}(\overrightarrow{r},t)
$$
\n(2.30)

Substituindo (2.25) em (2.30), podemos calcular uma expressão para  $\mathcal{P}_{NL}.$ Como,

$$
\overrightarrow{E}(\overrightarrow{r},t) = \frac{1}{2}\hat{i}\left[E(\overrightarrow{r},t)e^{-i\omega_0 t} + E^*(\overrightarrow{r},t)e^{+i\omega_0 t}\right]
$$
\n(2.31)

Então,

$$
\overrightarrow{E}(\overrightarrow{r},t)\overrightarrow{E}(\overrightarrow{r},t) = \frac{1}{4}\widehat{i}\widehat{i}\Big[E(\overrightarrow{r},t)e^{-i\omega_0 t} + E^*(\overrightarrow{r},t)e^{+i\omega_0 t}\Big]\Big[E(\overrightarrow{r},t)e^{-i\omega_0 t} + E^*(\overrightarrow{r},t)e^{+i\omega_0 t}\Big]
$$
\n
$$
= \frac{1}{4}\widehat{i}\widehat{i}\Big(E^2e^{-i(2\omega_0)t} + E^{*2}e^{+i(2\omega_0)t} + 2|E|^2\Big)
$$
\n(2.32)

Prosseguindo da mesma maneira, para encontrar  $\overrightarrow{E}(\overrightarrow{r},t) \overrightarrow{E}(\overrightarrow{r},t) \overrightarrow{E}(\overrightarrow{r},t)$ :

$$
\begin{split}\n\left(\overrightarrow{E}(\overrightarrow{r},t)\right)^{3} &= \frac{1}{4} \left(\frac{1}{2}\widehat{i}\,\widehat{i}\,\widehat{i}\right) \left[E^{2}e^{-i(2\omega_{0})t} + E^{*2}e^{+i(2\omega_{0})t} + 2|E|^{2}\right] \\
&\times \quad \left[E(\overrightarrow{r},t)e^{-i\omega_{0}t} + E^{*}(\overrightarrow{r},t)e^{+i\omega_{0}t}\right] \\
&= \frac{1}{4} \left(\frac{1}{2}\widehat{i}\,\widehat{i}\,\widehat{i}\right) \left[E^{3}e^{-i(3\omega_{0})t} + E^{*3}e^{+i(3\omega_{0})t} + 3|E|^{2}\left(Ee^{-i\omega_{0}t} + E^{*}e^{+i(2t)}\right)\right]\n\end{split}
$$

Devido a dificuldades de combinar as frequências nas fibras ópticas em laboratório, os termos que estão relacionados com o terceiro harmônico, isto é,  $e^{-i(3\omega_0)t}$ , podem ser desprezados. Deste modo,

$$
\overrightarrow{P}_{NL} \approx \frac{\varepsilon_0 \chi_{iiii}^{(3)}}{4} \hat{i} \,\hat{i} \,\hat{i} (3|E|^2) \left(\frac{1}{2}\right) \left[E(\overrightarrow{r},t)e^{-i\omega_0 t} + E^*(\overrightarrow{r},t)e^{+i\omega_0 t}\right]
$$
\n
$$
\overrightarrow{P}_{NL} \approx \frac{3\varepsilon_0 \chi_{iiii}^{(3)}}{4} |E(\overrightarrow{r},t)|^2 E(\overrightarrow{r},t)
$$
\n(2.34)

$$
\overrightarrow{P}_{NL} \approx \varepsilon_0 \varepsilon_{NL} E(\overrightarrow{r}, t) \tag{2.35}
$$

Onde:

$$
\varepsilon_{NL} = \frac{3\chi_{iiii}^{(3)}}{4} |E(\overrightarrow{r}, t)|^2
$$
\n(2.36)

Portanto, podemos reescrever a equação (2.24) da seguinte forma,

$$
\nabla^2 E - \frac{1}{c^2} \frac{\partial^2 E}{\partial t^2} = \mu_0 \frac{\partial^2 P_L}{\partial t^2} + \mu_0 \varepsilon_0 \varepsilon_{NL} \frac{\partial^2 E(\overrightarrow{r}, t)}{\partial t^2}
$$
(2.37)

Utilizando a aproximação do envelope lentamente variável, podemos obter que:

$$
\nabla^2 \overrightarrow{\hat{E}}(\overrightarrow{r},t) - \frac{1}{c^2} \overrightarrow{\hat{E}}(\overrightarrow{r},t)(i\omega)^2 = \mu_0(i\omega)^2 \varepsilon_0 \varepsilon_{NL} \overrightarrow{\hat{E}}(\overrightarrow{r},t) + (i\omega)^2 \mu_0 \varepsilon_0 \chi_{ii}^{(1)} \overrightarrow{\hat{E}}(\overrightarrow{r},t)
$$
  
\n
$$
\nabla^2 \overrightarrow{\hat{E}}(\overrightarrow{r},t) + \frac{\omega^2}{c^2} \overrightarrow{\hat{E}}(\overrightarrow{r},t) + \omega^2 \mu_0 \varepsilon_0 \varepsilon_{NL} \overrightarrow{\hat{E}}(\overrightarrow{r},t) + \omega^2 \mu_0 \varepsilon_0 \chi_{ii}^{(1)} \overrightarrow{\hat{E}}(\overrightarrow{r},t) = 0
$$
  
\n
$$
\nabla^2 \overrightarrow{\hat{E}} + \frac{\omega^2}{c^2} \overrightarrow{\hat{E}} + \frac{\omega^2}{c^2} \varepsilon_{NL} \overrightarrow{\hat{E}} + \frac{\omega^2}{c^2} \chi_{ii}^{(1)} \overrightarrow{\hat{E}} = 0
$$
  
\n
$$
\nabla^2 \overrightarrow{\hat{E}} + \frac{\omega^2}{c^2} \bigg[ \varepsilon_{NL} + 1 + \chi_{ii}^{(1)} \bigg] \overrightarrow{\hat{E}} = 0
$$
  
\n
$$
\nabla^2 \overrightarrow{\hat{E}} + k_0^2 \varepsilon(\omega) \overrightarrow{\hat{E}} = 0
$$
\n(2.38)

Onde:  $\overrightarrow{E}$  representa a transformada de Fourier de  $\overrightarrow{E}$ , e a eq. (2.38) representa a equação de Helmholtz com  $\varepsilon(\omega) = \varepsilon_{NL} + \chi_{ii}^{(1)} + 1$ .

#### 2.2.1 Equação não-linear generalizada de Schrödinger

Os efeitos de  $\chi^{(1)}$  no meio podem ser obtidos a partir do índice de refração linear  $n(\omega)$  e do coeficiente de absorção linear  $\alpha(\omega)$ , através da equação [1]:

$$
\varepsilon = \left( n + i \frac{\alpha c}{2\omega} \right)^2 \tag{2.39}
$$

Se retormarmos a equação (2.16) considerando  $P_{NL} = 0$ , isto é, desprezando a parte não-linear, obtemos a seguinte equação:

$$
\vec{\nabla} \times (\vec{\nabla} \times \vec{E}) = -\frac{1}{c^2} \frac{\partial^2 \vec{E}}{\partial t^2} - \mu_0 \frac{\partial^2 \vec{P}_L}{\partial t^2}
$$
(2.40)

Assim,

$$
\overrightarrow{\nabla} \times (\overrightarrow{\nabla} \times \overrightarrow{E}) = -\frac{(i\omega)^2}{c^2} \overrightarrow{E} - \frac{(i\omega)^2 \chi^{(1)} \overrightarrow{E}}{c^2}
$$

$$
\overrightarrow{\nabla} \times (\overrightarrow{\nabla} \times \overrightarrow{E}) = \frac{\omega^2}{c^2} \left[ 1 + \chi^{(1)} \right] \overrightarrow{E}(\overrightarrow{r}, t)
$$
(2.41)

Se tomarmos a transformada de Fourier de ambos os lados da equação  $(2.41)$ , obtemos:

$$
\overrightarrow{\nabla} \times (\overrightarrow{\nabla} \times \overrightarrow{\tilde{E}}) - \varepsilon(\omega) \frac{\omega^2}{c^2} \overrightarrow{\tilde{E}} = 0
$$
\n(2.42)

Onde:  $\varepsilon(\omega) = 1 + \tilde{\chi}^{(1)}(\omega)$  e  $\tilde{\chi}^{(1)}(\omega)$  representa a transformada de Fourier de  $\chi^{(1)}(t).$ 

Assim, temos que o coeficiente de absorção  $\alpha(\omega)$  e o índice de refração  $n(\omega)$ podem ser escritos como:

$$
n(\omega) = 1 + \frac{1}{2}Re\left[\tilde{\chi}^{(1)}(\omega)\right]
$$
\n(2.43)

$$
\alpha(\omega) = \frac{\omega}{nc} Im\left[\tilde{\chi}^{(1)}(\omega)\right]
$$
\n(2.44)

Podemos utilizar  $\varepsilon(\omega)$  encontrada em (2.38) para definir o coeficiente de absorção total e o índice de refração total:

$$
\tilde{n} = n + n_2 |E|^2 \tag{2.45}
$$

$$
\tilde{\alpha} = \alpha + \alpha_2 |E|^2 \tag{2.46}
$$

Onde:  $n \in n_2$  representam respectivamente, o índice de refração linear e nãolinear, assim como  $\alpha$  e  $\alpha_2$  representam os coeficientes de absorção linear e não-linear.

Analogamente, se realizarmos o mesmo processo para  $\tilde{n}$  e  $\tilde{\alpha}$  obtemos as seguintes equações:

$$
n_2 = \frac{3}{8n} Re(\chi_{iiii}^{(3)}) \tag{2.47}
$$

$$
\alpha_2 = \frac{3\omega}{4nc} Im(\chi_{i\dot{i}ii}^{(3)}) \tag{2.48}
$$

Para resolvermos a equação de Helmholtz (2.38) mostrada anteriormente, vamos supor que a solução da equação diferencial é da forma:

$$
\overrightarrow{\tilde{E}}(\overrightarrow{r}, \omega - \omega_0) = F(x, y)\tilde{A}(z, \omega - \omega_0)e^{i\beta_0 z}
$$
\n(2.49)

onde:  $\tilde{A}(z,\omega - \omega_0)$ é uma função que varia lentamente com  $z$  e  $\beta_0$ é o número de onda correspondente. Logo, substitu´ındo (2.49) em (2.38), encontramos o conjunto de equações:

$$
\frac{\partial^2 F}{\partial x^2} + \frac{\partial^2 F}{\partial y^2} + \left[\varepsilon(\omega)k_0^2 - \tilde{\beta}\right]F = 0
$$
  

$$
2i\beta_0 \frac{\partial \tilde{A}}{\partial z} + \left[\tilde{\beta}^2 - \beta_0^2\right] \tilde{A} = 0
$$
 (2.50)

Utilizando  $\varepsilon(\omega)$ , podemos escrever:

$$
\varepsilon = \left(n + n_2|E|^2 + \frac{i\tilde{\alpha}}{2k_0}\right)^2 = \left(n + \Delta n\right)^2\tag{2.51}
$$

(2.52)

Onde  $\Delta n \equiv n_2 |E|^2 + \frac{i\tilde{\alpha}}{2k_0}$  $\frac{i\alpha}{2k_0}$ . Desse modo podemos considerar a aproximação:

$$
\left(n + \Delta n\right)^2 \approx n^2 + 2n\Delta n\tag{2.53}
$$

Utilizando procedimentos da teoria de perturbação em primeira ordem, podemos escrever os autovalores  $\tilde{\beta}(\omega)$  da seguinte maneira:

$$
\tilde{\beta}(\omega) = \beta(\omega) + \Delta\beta
$$

Onde  $\Delta\beta$  pode ser calculado a partir da relação de normalização:

$$
\Delta \beta = k_0 \frac{\int \int_{-\infty}^{+\infty} \Delta n |F(x, y)|^2 dx dy}{\int \int_{-\infty}^{+\infty} |F(x, y)|^2 dx dy}
$$
\n(2.54)

Neste momento, podemos expandir  $\beta(\omega)$  em séries de Taylor em torno de  $\omega = \omega_0$ , assim sendo:

$$
\beta(\omega) = \beta_0 + (\omega - \omega_0)\beta_1 + \frac{(\omega - \omega_0)^2 \beta_2}{2!} + \frac{(\omega - \omega_0)^3 \beta_3}{3!} + \dots
$$
 (2.55)

onde:

$$
\beta_m = \left(\frac{d^m \beta}{d\omega^m}\right)\Big|_{\omega = \omega_0} \qquad (m = 1, 2, \ldots)
$$

Devido a aproximação do campo como quasi-monocromático, temos que a largura do espectro  $\Delta \omega \ll \omega_0$ . Desta forma, desprezaremos os termos de ordem mais alta. Considerando o termo  $\tilde{\beta}^2 - \beta_0^2$  na equação (2.50), podemos considerar a seguinte aproximação  $\tilde{\beta} \approx \beta_0$ , de modo que:

$$
\tilde{\beta}^2 - \beta_0^2 = (\tilde{\beta} + \beta_0)(\tilde{\beta} - \beta_0)
$$

$$
\tilde{\beta}^2 - \beta_0^2 = 2\beta_0(\tilde{\beta} - \beta_0)
$$
(2.56)

Utilizando a eq. (2.56) na eq. (2.50), temos:

$$
\frac{\partial \tilde{A}}{\partial z} = i \frac{\left(\tilde{\beta}^2 - \beta_0^2\right)}{2\beta_0} \tilde{A}
$$

$$
\frac{\partial \tilde{A}}{\partial z} = i \left(\tilde{\beta} - \beta_0\right) A
$$
(2.57)

E assim, podemos substituir a eq. (2.55) em (2.57), obtendo desta maneira:

$$
\frac{\partial \tilde{A}}{\partial z} = i \left[ (\omega - \omega_0) \beta_1 + \frac{(\omega - \omega_0)^2 \beta_2}{2!} + \Delta \beta \right] \tilde{A}(\omega) \tag{2.58}
$$

Extraindo a transformada de Fourier inversa da equação acima, e notando que os campos são harmônicos, substituímos  $\frac{\partial}{\partial t} \to -i\Big(\omega-\omega_0\Big)$ . Portanto, reescreveremos a eq. (2.58) da seguinte forma:

$$
\frac{\partial A}{\partial z} = -\beta_1 \frac{\partial A}{\partial t} - i\beta_2 \frac{\partial^2 A}{\partial t^2} + i\Delta\beta A \tag{2.59}
$$

Por substituição direta das eqs.  $(2.54)$  e  $(2.51)$  em  $(2.59)$ , encontramos:

$$
\frac{\partial A}{\partial z} + \beta_1 \frac{\partial A}{\partial t} + i \frac{\beta_2}{2} \frac{\partial^2 A}{\partial t^2} + \frac{\alpha}{2} A = i \gamma |A|^2 A \tag{2.60}
$$

onde,

$$
\gamma = \frac{n_2 \omega_0}{c A_{eff}}
$$

De tal forma que  $A_{eff}$  é definido da seguinte maneira:

$$
A_{eff} = \frac{(\int \int_{-\infty}^{+\infty} |F(x, y)|^2 dx dy)^2}{\int \int_{-\infty}^{+\infty} |F(x, y)|^4 dx dy}
$$
(2.61)

Onde, a quantidade definida acima,  $A_{eff},$ é conhecida como aárea efetiva da fibra. Se a potência não estiver uniformemente distribuída na fibra, é necessário utilizar o conceito de área efetiva na fibra. A equação acima descreve a evolução temporal da amplitude do campo no regime de enevolpes variando lentamente. Esta é usualmente conhecida com Equação de Schroedinger não-linear. No próximo capítulo iremos descrever o fenômeno da Instalibildade Modulacional decorrente desta equação, com alguns exemplos mostrando como a solução estacionária desta equação é afetada por ruídos harmônicos.

### Capítulo 3

# Equação de Schröedinger generalizada e Espectro de Ganho da Instabilidade Modulacional

#### 3.1 Introdução

Neste capítulo, analisaremos em detalhes o problema da instabilidade modulacional (MI). Estudaremos inicialmente o caso geral, considerando a equação nãolinear generalizada de Schroedinger, e calcularemos o ganho da MI. Posteriormente analisaremos alguns casos específicos em que ocorre a instabilidade modulacional. Como mencionamos no capítulo 1, a instabilidade modulacional é um efeito que ocorre em meios não-lineares dispersivos. Sob certas condições, uma perturbação na amplitude do campo pode se tornar instável e em decorrência se amplificar, que  $\acute{e}$  o efeito conhecido como instabilidade modulacional. A amplitude da perturbação cresce quando a distância de propagação cresce, até ocorrer a saturação no sistema. Neste estágio a radiação contínua se "quebra" em um trem de pulsos de sólitons ultracurtos. Como a instabilidade inicia-se da perturbação superposta na radiação CW (continuous-wave), o procedimento teórico utilizado consiste na análise da estabilidade linear da solucção estacionária da equação não-linear de Schroedinger.

#### 3.2 Solução estacionária

No capítulo anterior, obtemos uma equação generalizada para descrever a dinâmica de uma onda propagante em um meio. Consideraremos a propagação de uma onda contínua (CW - continuous wave<sup>1</sup>) de luz dentro de uma fibra óptica. Não existindo perdas em nossa fibra, o termo que contém  $\alpha$  pode ser desprezado. A equação não-linear de Schröedinger pode ser simplificada com a seguinte transformação de variáveis:

$$
z' = az + bt
$$
  

$$
t' = cz + dt
$$
 (3.1)

Onde:  $a = 1, b = 0, c = -\beta_1, d = 1$  e  $t'$  representa o tempo no novo referencial, e t representa o tempo no referencial antigo.

Assim sendo, como:

 $1$ Neste trabalho utilizaremos o termo CW - onda contínua se referindo ao fato da onda não possuir dependência em z

$$
\frac{\partial A}{\partial z} = \frac{\partial A}{\partial z'} \frac{\partial z'}{\partial z} + \frac{\partial A}{\partial t'} \frac{\partial t'}{\partial z}
$$
(3.2)

$$
\frac{\partial A}{\partial t} = \frac{\partial A}{\partial z'} \frac{\partial z'}{\partial t} + \frac{\partial A}{\partial t'} \frac{\partial t'}{\partial t}
$$
(3.3)

Temos que:

$$
\frac{\partial z'}{\partial z} = 1 \tag{3.4}
$$

$$
\frac{\partial t'}{\partial z} = -\beta_1 \tag{3.5}
$$

$$
\frac{\partial z'}{\partial t} = 0 \tag{3.6}
$$

$$
\frac{\partial t'}{\partial t} = 1 \tag{3.7}
$$

Logo,

$$
\frac{\partial A}{\partial z} = \frac{\partial A}{\partial z'} - \beta_1 \frac{\partial A}{\partial t'}
$$
\n
$$
\frac{\partial A}{\partial t} = \frac{\partial A}{\partial t'} \tag{3.8}
$$

Portanto, a partir de  $(3.8)$ , nós podemos obter o seguinte conjunto de equações:

$$
\frac{\partial A}{\partial z'} = \frac{\partial A}{\partial z} + \beta_1 \frac{\partial A}{\partial t} \tag{3.9}
$$

$$
\frac{\partial A}{\partial t} = \frac{\partial A}{\partial t'} \Rightarrow \frac{\partial^2 A}{\partial t^2} = \frac{\partial^2 A}{\partial t'^2}
$$
(3.10)

Assim,  $\beta_1$  pode ser incorporado na derivada parcial em z, e reescrevemos a equação de propagação da seguinte forma:

$$
i\frac{\partial A}{\partial z'} = \frac{\beta_2}{2} \frac{\partial^2 A}{\partial t'^2} - \gamma |A|^2 A \tag{3.11}
$$

Instituto de Física - UFAL

Daqui em diante, vamos denotar o tempo pela variável t e a distância de propagação pela variável  $z$ , sem perda de generalidade.

Esta equação é conhecida na literatura como Equação de Schröedinger em um sóliton<sup>2</sup>. Iremos fazer a análise da estabilidade linear da solução CW da equação acima e, com isso, encontraremos analiticamente uma expressão para a relação de dispersão para as perturbações harmônicas à solução CW que nos dará informações sobre o espectro de ganho devido à instabilidade modulacional.

Considerando a solução para o estado estacionário, ou seja,

$$
\frac{\partial A}{\partial t} = 0,
$$

vemos que esta solução é da forma:

$$
A(z) = A_0 e^{iB_0 z} \Rightarrow \frac{\partial A}{\partial z} = iB_0 A_0 e^{iB_0 z} \tag{3.12}
$$

Substituindo na eq. (3.11), temos:

$$
-B_0 A_0 e^{iB_0 z} = -\gamma A_0^2 A_0 e^{iB_0 z} \Rightarrow B_0 = \gamma A_0^2 \tag{3.13}
$$

Como a solução foi considerada da forma mostrada pela equação (refb01), sabemos que a potência está associada com a amplitude  $A_0^2$ . Desta forma, utilizaremos a notação:  $A_0^2 = P_0$ , e desse modo a solução estacionária é escrita da seguinte forma:

<sup>2</sup>Geralmente devido a alguns efeitos e algumas propriedades dispersivas, a forma espectral de um pulso não se mantém inalterada. Contudo, a coexistência do efeito Kerr e da dispersão podem ser tais que se anulam contribuindo assim, para a propagação do pulso sem alteração em sua forma por longas distâncias.[12]-[14]

$$
A(z) = \sqrt{P_0}e^{i\gamma P_0 z}
$$
  
\n
$$
A(z) = \sqrt{P_0}e^{i\tilde{\phi}_{NL}z}
$$
 *onde:*  $\tilde{\phi}_{NL} = \gamma P_0$  (3.14)

Onde  $P_0$  é a potência incidente  $|A(z)|^2 = P_0$  e  $\tilde{\phi}_{NL} z$  é o shift da fase não-linear induzida pela auto-modulação de fase.

Para analisarmos a estabilidade linear, consideramos uma pequena perturbação  $a(z,t)$  na amplitude, a fim de encontrar uma solução geral para eq. (3.11). Dessa forma, a equação  $(3.14)$  se torna:

$$
A = \left(\sqrt{P_0} + a\right) e^{i\tilde{\phi}_{NL}z}, \qquad \text{onde:} |a(z, t)| \ll \sqrt{P_0}
$$
 (3.15)

Podemos calcular algumas quantidades convenientes:

$$
\frac{\partial A}{\partial z} = i\tilde{\phi}_{NL}[\sqrt{P_0} + a] + \frac{\partial a}{\partial z}e^{i\tilde{\phi}_{NL}z}
$$
\n
$$
\frac{\partial^2 A}{\partial t^2} = \frac{\partial^2 a}{\partial t^2}e^{i\tilde{\phi}_{NL}z}
$$
\n
$$
|A|^2 = AA^* = (\sqrt{P_0} + a)e^{i\tilde{\phi}_{NL}z}(\sqrt{P_0} + a^*)e^{-i\tilde{\phi}_{NL}z}
$$
\n
$$
= P_0 + \sqrt{P_0}(a + a^*)
$$
\n(3.16)

Substituindo, (3.16) em (3.11) temos,

$$
\begin{aligned}\n\left[ -\tilde{\phi}_{NL} \left[ \sqrt{P_0} + a \right] + \frac{\partial a}{\partial z} \right] e^{i \tilde{\phi}_{NL} z} &= \left[ \frac{\beta_2}{2} \frac{\partial^2 a}{\partial t^2} - \gamma \left[ P_0 + \sqrt{P_0} \left( a + a^* \right) \right] \left( \sqrt{P_0} + a \right) \right] \\
&\times e^{i \tilde{\phi}_{NL} z} \\
i \frac{\partial a}{\partial z} &= \frac{\beta_2}{2} \frac{\partial^2 a}{\partial t^2} - \gamma P_0 (a + a^*)\n\end{aligned} \tag{3.17}
$$

Como aparecem na equação termos  $a \in a^*$ , as componentes de Fourier referentes às frequências + $\Omega$  e − $\Omega$  estão acopladas. Desta maneira, consideraremos que a perturbação  $a(z,t)$  deve possuir a seguinte forma:

$$
a(z,t) = a_1 e^{i(kz - \Omega t)} + a_2 e^{-i(kz - \Omega t)}
$$
\n(3.18)

Onde  $k \in \Omega$  representam o número de onda e a frequência da perturbação. Assim, ao substituirmos as derivadas de  $a(z,t)$  na equação (3.16) obtemos uma expressão para relação de dispersão. Tomando o conjugado da eq. (3.17) encontramos:

$$
-i\frac{\partial a^*}{\partial z} = \frac{\beta_2}{2}\frac{\partial^2 a^*}{\partial t^2} - \gamma P_0(a^* + a)
$$
\n(3.19)

Assim, calculando  $(3.17) + (3.19)$  e  $(3.17)$  -  $(3.19)$ , encontramos o seguinte sistema de equações:

$$
\begin{cases}\ni \frac{\partial A^{-}}{\partial z} = \frac{\beta_2}{2} \frac{\partial^2 A^{+}}{\partial t^2} - 2\gamma P_0 A^{+} \\
i \frac{\partial A^{+}}{\partial z} = \frac{\beta_2}{2} \frac{\partial^2 A^{-}}{\partial t^2}\n\end{cases}
$$

Onde:  $A^+ \equiv a + a^* e A^- \equiv a - a^*$ .

Desta forma, derivando a eq.  $(3.2)$  em relação a z obtemos que:

$$
i\frac{\partial^2 A^-}{\partial z^2} = \frac{\beta_2}{2} \frac{\partial^2}{\partial t^2} \left[ \frac{\partial A^+}{\partial z} \right] - 2\gamma P_0 \frac{\partial A^+}{\partial z}
$$

Rearrumando (3.2), temos:

$$
-\frac{\partial^2 A^-}{\partial z^2} = \left(\frac{\beta_2}{2}\right)^2 \frac{\partial^4 A^-}{\partial t^4} - \gamma P_0 \beta_2 \frac{\partial^2 A^-}{\partial t^2}
$$
(3.20)

Supondo que  $A^-(z,t) = e^{i(kz - \Omega t)}$ , temos:

$$
\frac{\partial^2 A^-}{\partial z^2} = -k^2 A^- \tag{3.21}
$$

$$
\frac{\partial^4 A^-}{\partial t^4} = \Omega^4 A^- \tag{3.22}
$$

$$
\frac{\partial^2 A^-}{\partial t^2} = -\Omega^2 A^- \tag{3.23}
$$

Utilizando as eqs.  $(3.21)-(3.23)$  e substituindo em  $(3.20)$ , chegamos na seguinte relação de dispersão:

$$
k = \pm \frac{|\beta_2 \Omega|}{2} \left[ \Omega^2 + sgn(\beta_2) \Omega_c^2 \right]^{\frac{1}{2}}
$$
\n(3.24)

onde:  $sgn(\beta_2) = \pm 1$  e  $\Omega_c^2 = \frac{4\gamma P_0}{|\beta_2|}$  $|\beta_2|$ 

A onda propagante possui número de onda e frequência iguais a  $\beta_0$  e  $\omega_0$  respectivamente, de tal forma que, quando a partir de uma perturbação, esse número de onda e frequência se tornam  $\beta_0 \pm k$  e  $\omega_0 \pm \Omega$  respectivamente. Assim, se observarmos a equação (3.19) poderemos perceber o aparecimento de duas componentes de frequência diferentes com valores  $\omega_0 + \Omega$  e  $\omega_0 - \Omega$  simultaneamente.

A relação de dispersão mostra também que a estabilidade do estado estacionário depende do sinal de  $\beta_2$ , isto é, podemos observar diferentes comportamentos para dispers˜ao da velocidade de grupo (Group Velocity Dispersion - GVD): anˆomala ou normal. Para  $\beta_2 > 0$  (dispersão normal) verifica-se que k é sempre real e portanto o estado estacionário é uma solução estável do sistema. Por outro lado, se estivermos operando no regime de dispersão anômala, isto é $\beta_2 < 0,$   $k$  pode se tornar imaginário se  $|\Omega| < \Omega_c$ , e consequentemente  $a(z, t)$  cresce exponencialmente com z. Em suma, quando operarmos no regime de dispersão anômala a solução do estado estacionário se torna instável. Porém, em alguns casos (como veremos a seguir), se

algumas características forem levadas em conta, tais como atraso e saturação, por exemplo, a instabilidade modulacional pode ocorrer tanto em regimes de dispersão normal, quanto de dispersão anômala.

### 3.3 Espectro de ganho da instabilidade modulacional

Em uma fibra óptica, no que se diz respeito a dispersão da velocidade de grupo, podemos estar operando em dois regimes: o regime dispersivo normal, e o regime dispersivo anômalo. Porém, apenas no regime de dispersão anômala ( $\beta_2 < 0$ ), podemos observar que o valor de  $k \in \Im$ . Desta forma, definimos como ganho  $g(\Omega)$ :

$$
g(\Omega) = 2Im(k)
$$

E conveniente definir a função  $q(\Omega)$  como a parte imaginária do número de onda k, pois, apenas quando existe contribuições de natureza complexa,  $A^{-}(z,t)$  =  $e^{i(kz-\Omega t)}$  possui expoente real.

Assim, se  $\Omega_c > |\Omega|$ 

$$
Im(k) = \frac{|\beta_2 \Omega|}{2} \left[ \Omega_c^2 - \Omega^2 \right]^{\frac{1}{2}}
$$
\n(3.25)

$$
g(\Omega) = |\beta_2 \Omega| \left[ \Omega_c^2 - \Omega^2 \right]^{\frac{1}{2}}
$$
\n(3.26)

O ganho máximo ocorre em  $\frac{dg(\Omega)}{d\Omega} = 0$ , de modo que:

$$
\frac{dg(\Omega)}{d\Omega} = \beta_2 \left(\Omega_c^2 - \Omega^2\right)^{\frac{1}{2}} - \beta_2 \Omega^2 \left(\Omega_c^2 - \Omega^2\right)^{-\frac{1}{2}}
$$
\n
$$
\text{Se, } \frac{dg(\Omega)}{d\Omega} = 0 \Rightarrow \Omega_{max} = \frac{\Omega_c}{\sqrt{2}} \tag{3.27}
$$

Logo, o ganho máximo é dado por:

$$
g_{max} \equiv g(\Omega_{max}) = 2\gamma P_0 \tag{3.28}
$$

De acordo com a eq. (3.28), o ganho máximo é independente de  $\beta_2$  e cresce linearmente com a potência incidente  $P_0$ .

## 3.4 Instabilidade Modulacional de pulsos ultracurtos via equação de Schrodinger não-linear generalizada com atraso

#### 3.4.1 Introdução

Nesta seção, consideraremos o efeito da instabilidade modulacional em pulsos ultracurtos estudando um modelo baseado na equação de Schroedinger não-linear generalizada, introduzindo na mesma uma componente que representa atraso no pulso. Este modelo foi introduzido em [39].

Em geral, a equação não-linear de Schroedinger é utilizada para modelar a dinˆamica do envelope do pulso em um meio dispersivo fracamente n˜ao-linear. Também é conhecido que os efeitos combinados de dispersão anômala e índice de refração não -linear geram o que chamamos de ondas solitárias [12].

Usualmente o estudo da instabilidade modulacional assume uma rápida nãolinearidade no sentido que a duração do pulso  $\tau_0$  é muito mais longo que o tempo de resposta não-linear  $\tau$ , então o sistema é considerado estar respondendo instantaneamente. Entretanto, esta hip´otese se torna inapropriada quando o tamanho do pulso se torna pequeno e os efeitos de dispers˜ao de alta ordem e resposta n˜ao-linear atrasada s˜ao levados em conta. Sabemos que a dispers˜ao de terceira ordem n˜ao contribui para o ganho da instabilidade modulacional. Por outro lado, a dispersão de quarta ordem é necessária para descrever a propagação na região próxima do zero da dispersão na velocidade de grupo. Por enquanto, não incluiremos efeitos da dispers˜ao de quarta ordem. Para incluir o efeito da resposta n˜ao-linear atrasada utilizaremos uma função resposta Raman não-linear  $f(t-t')$  que satisfaça a dinâmica da equação.

A aproximação normalmente usada assume um decaimento exponencial para a resposta não-linear e usa a correção de Taylor de primeira ordem da amplitude do envelope como função do tempo de resposta [1] e [16],

$$
A(z, t - \tau) = a(z, t) + \tau \frac{\partial A(z, t)}{\partial t}.
$$

Esta aproximação é válida apenas para uma pequena faixa de frequências  $(\Omega \tau \ll 1)$ . Mais especificamente, esta abordagem fornece um ganho que cresce indefinidamente com a frequência no regime  $(\Omega \tau \gg 1)[22]$ .

3 Instabilidade Modulacional de pulsos ultracurtos via equação de Schrodinger n˜ao-linear generalizada com atraso 52

#### 3.4.2 Cálculo da instabilidade modulacional

Nesta seção faremos uso de uma equação alternativa de onda que reproduza a influência da não-linearidade Raman.

$$
i\frac{\partial A(z,t)}{\partial z} = \frac{\beta_2}{2} \frac{\partial^2 A(z,t)}{\partial t^2} - \gamma |A(z,t)|^2 A(z,t)
$$
\n(3.29)

Denominando  $|A(t)|^2 \to (1-\alpha)|A(t)|^2 + \alpha \int_{-\infty}^t f(t-t')|A(t)|^2 dt$  onde:  $f(t-\alpha)$  $t'$ ) =  $\delta(t - t' - \tau)$ , teremos

$$
i\frac{\partial A(z,t)}{\partial z} = \frac{\beta_2}{2} \frac{\partial^2 A(z,t)}{\partial t^2} - \gamma \Big[ (1-\alpha)|A(z,t)|^2 + \alpha |A(z,t-\tau)|^2 \Big] A(z,t) \tag{3.30}
$$

Utilizando procedimentos similares aos das seções anteriores, chegamos no seguintes sistema de equações:

$$
\begin{cases}\ni\frac{\partial A^{-}}{\partial z} = \frac{\beta_{2}}{2}\frac{\partial^{2} A^{+}}{\partial t^{2}} - 2\gamma P_{0}\left[ (1-\alpha)A^{+} + \alpha A_{\tau}^{+} \right] \\
i\frac{\partial A^{+}}{\partial z} = \frac{\beta_{2}}{2}\frac{\partial^{2} A^{-}}{\partial t^{2}}\n\end{cases}
$$
\n(3.31)

Derivando a primeira equação de (3.31) em relação a  $\frac{\partial}{\partial z}$  e a segunda em relação a  $\frac{\partial^2}{\partial t^2}$  $\frac{\partial^2}{\partial t^2}$ :

$$
\begin{cases}\ni \frac{\partial^2 A^-}{\partial z^2} = \frac{\beta_2}{2} \frac{\partial}{\partial z} \left( \frac{\partial^2 A^+}{\partial t^2} \right) - 2\gamma P_0 \left[ (1 - \alpha) \frac{\partial A^+}{\partial z} + \alpha \frac{\partial A^+}{\partial z} \right] \\
i \frac{\partial^2}{\partial t^2} \left( \frac{\partial A^+}{\partial z} \right) = \frac{\beta_2}{2} \frac{\partial^4 A^-}{\partial t^4}\n\end{cases} (3.32)
$$

Após algumas manipulações algébricas em (3.32), obtemos a expressão:

$$
-\frac{\partial^2 A^-}{\partial z^2} = \left(\frac{\beta_2}{2}\right)^2 \frac{\partial^4 A^-}{\partial t^4} - \gamma P_0 \beta_2 \left[ (1 - \alpha) \frac{\partial^2 A^-}{\partial t^2} + \alpha \frac{\partial^2 A^-}{\partial t^2} \right]
$$
(3.33)

Supondo  $A^-(z,t) = e^{i(kz - \Omega t)}$  teremos:

$$
\frac{\partial^2 A^-}{\partial z^2} = (ik)^2 A^- \tag{3.34}
$$

$$
\frac{\partial^4 A^-}{\partial t^4} = (-i\Omega)^4 A^- \tag{3.35}
$$

$$
\frac{\partial^2 A^-}{\partial t^2} = (-i\Omega)^2 A^- \tag{3.36}
$$

$$
\frac{\partial^2 A_{\tau}^-}{\partial t^2} = (-i\Omega)^2 A_{\tau}^- e^{i\Omega \tau}
$$
\n(3.37)

Utilizando estas relações, podemos encontrar uma expressão analítica para  $k^2$ , ou seja, uma expressão analítica da relação de dispersão. Substituindo (3.34) em (3.33):

$$
-(-k^2)A^- = \left(\frac{\beta_2}{2}\right)^2 \Omega^2 A^- - \gamma P_0 \beta_2 \Big[ - (1-\alpha)\Omega^2 A^- - \alpha \Omega^2 A^- e^{i\Omega\tau} \Big]
$$
  

$$
k^2 = \left(\frac{\beta_2 \Omega^2}{2}\right)^2 + \gamma P_0 \beta_2 \Omega^2 \Big[ (1-\alpha) + \alpha e^{i\Omega\tau} \Big]
$$
(3.38)

Analisemos o gráfico de  $q(\Omega)$  versus  $\Omega$  [39]. É possível perceber através da análise dos gráficos abaixo, por exemplo, que o ganho da instabilidade modulacional no modelo utilizado tamb´em pode ser observado no regime dispersivo normal. Vemos também que em baixas frequências o atraso não tem uma diferença significativa no comportamento do espectro. Se analisarmos o regime de altas frequências, o ganho possui car´ater oscilat´orio, em decorrˆencia da transformada de Fourier atuar em uma

3 Instabilidade Modulacional de pulsos ultracurtos via equação de Schrodinger n˜ao-linear generalizada com atraso 54

função resposta delta, fornecendo assim um comportamento oscilatório no indíce de refração.

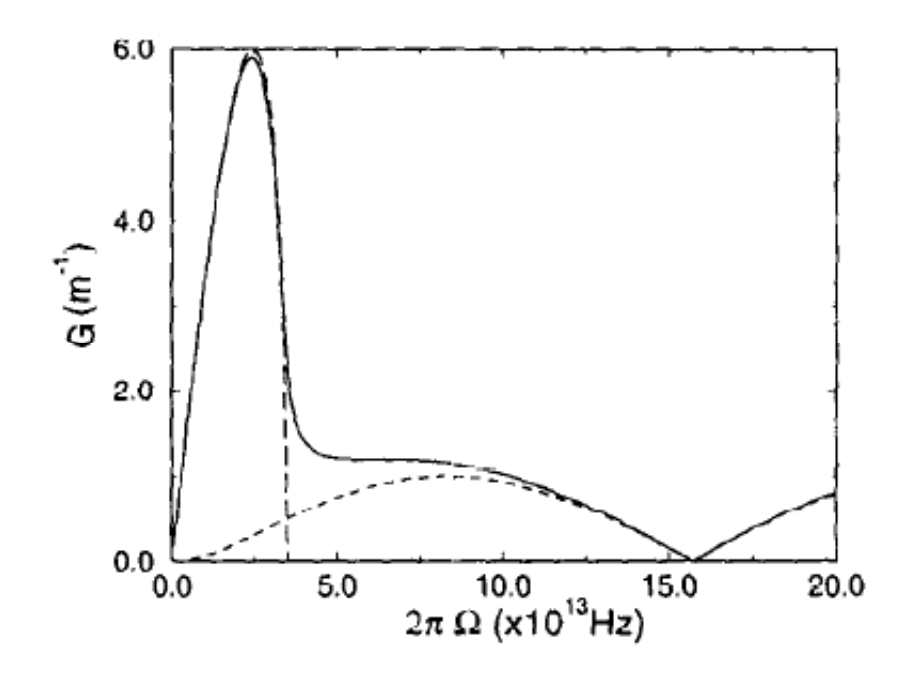

Figura 3.1:  $G(\Omega)$  versus  $\Omega$  no regime anômalo com  $\alpha = 0.18$  (linha contínua) e  $\alpha = 0$  (linha tracejada longa). A curva com linha tracejada curta representa o espectro de ganho no regime de dispersão normal ( $\alpha = 0.18$ ). Adotou-se como parâmetros de fibra:  $|\beta_2| = 10ps^2/km$ ,  $\gamma = 0.015W^{-1}/m$  e  $P = 200W$ . [39]

## 3.5 Efeitos da saturação de instabilidade modulacional em fibras ópticas monomodos do tipo n˜ao-Kerr

#### 3.5.1 Introdução

Nesta seção analisaremos a influência da saturação no efeito da instabilidade modulacional em fibras ópticas monomodos do tipo "não-kerr", de acordo com o modelo introduzido em [40].

A principal motivação para este estudo se apresenta basicamente devido ao desenvolvimento de fibras de vidro dopados com semicondutores  $CdS_{1-x}Se_x$  [25] e  $[26]$  e guias de onda com altíssimos índices não-lineares,  $[27]$  comparado aos índices das fibras de sílica mais usuais, e com tempos de respostas muito rápidos  $[26]$ ,  $[28]$ , [29], [30]. Estas elevadas não-linearidades são susceptíveis de apresentar um comportamento saturável para a mudança não-linear induzida no índice de refração [31]-[32]. O comportamento da saturação da não-linearidade pode ser descrito pela equação não-linear generalizada de Schroedinger com o acréscimo do termo de saturação. Neste caso, podemos descrever a equação da seguinte forma:

$$
i\frac{\partial A(z,t)}{\partial z} = -\frac{\beta_2}{2} \frac{\partial^2 A(z,t)}{\partial t^2} - \gamma \frac{f(\Gamma |A(z,t)|^2)}{\Gamma} A(z,t)
$$
(3.39)

onde:  $A(z,t)$  representa a amplitude do envelope complexo do campo óptico, Instituto de Física - UFAL

que consideramos como uma função que varia lentamente no tempo comparado com o período óptico<sup>3</sup>.  $\beta_2$  é o coeficiente de segunda ordem da dispersão da velocidade de grupo, $\gamma$ representa o parâmetro não-linear,  $\Gamma=\frac{1}{P_s}$ representa o parâmetro de saturação, e t representa o tempo retardado. Na literatura [33]-[38], em alguns estudos que envolvem a função de saturação, pode-se considerar esta função da seguinte forma:

$$
f(\Gamma|A|^2) = \frac{\Gamma|A|^2}{1 + \Gamma|A|^2}
$$
\n(3.40)

Porém, é importante salientar que a função saturação pode se apresentar de diversas outras formas.

#### 3.5.2 Cálculo da instabilidade modulacional

Para calcular o efeito da instabilidade modulacional, teremos primeiro que considerar a equação geral.

$$
i\frac{\partial A(z,t)}{\partial z} = -\frac{\beta_2}{2} \frac{\partial^2 A(z,t)}{\partial t^2} - \gamma \frac{f(\Gamma |A(z,t)|^2)}{\Gamma} A(z,t)
$$

Agora, como segundo passo, resolveremos a equação para o caso da solução estacionária ( steady-state solution). A solução do estado estacionário é dada por uma onda do tipo CW(continuous wave). Temos que,

<sup>&</sup>lt;sup>3</sup>Nesta dissertação utilizaremos mais aproximações desta natureza, uma aproximação bastante conhecida que utilizaremos é chamada de slowly varying envelope variation e é geralmente aplicada em situações que lidamos com campos harmônicos, ou seja,  $A(z,t) = a(z,t)e^{i(kz-\omega t)}$ , e portanto, nos termos que teremos que considerar derivadas do tipo  $\frac{\partial}{\partial t}$ , substituiremos  $\frac{\partial}{\partial t}$  por  $-i\omega$ 

$$
A \equiv A^{cw} = \sqrt{P_0} e^{i\phi_{nl}} \tag{3.41}
$$

onde:  $P_0$  representa a potência incidente e  $\phi_{nl} = \frac{\gamma}{L}$  $\frac{\gamma}{\Gamma} f_i(\Gamma |A|^2)z$  representa o shift da fase não-linear. Para facilitar nossa notação, considere:

$$
\phi_{nl} = \frac{\gamma}{\Gamma} f_i(\Gamma |A|^2) z \Rightarrow \tilde{\phi}_{nl} = \frac{\gamma}{\Gamma} f_i(\Gamma |A^{cw}|^2)
$$

E como

$$
A^{cw} = \sqrt{P_0}e^{i\phi_{nl}} \Rightarrow |A^{cw}|^2 = P_0
$$

teremos portanto,

$$
\tilde{\phi}_{nl} = \frac{\gamma}{\Gamma} f_i(\Gamma P_0) \tag{3.42}
$$

Adicionando uma pequena perturbação  $a(z, t)$  na amplitude teremos:

$$
A(z,t) = (\sqrt{P_0} + a(z,t))e^{i\tilde{\phi}_{nl}z}
$$

$$
\frac{\partial A}{\partial z} = i\tilde{\phi}_{nl}[\sqrt{P_0} + a(z,t)]e^{i\tilde{\phi}_{nl}z} + e^{i\tilde{\phi}_{nl}z}\frac{\partial a}{\partial z}
$$
(3.43)

$$
\frac{\partial^2 A}{\partial t^2} = e^{i\tilde{\phi}_{nl}z} \frac{\partial^2 a}{\partial t^2}
$$
\n(3.44)

Com as equações acima, podemos substituir em  $(3.41)$  e teremos a seguinte equação:

3 Efeitos da saturação de instabilidade modulacional em fibras ópticas monomodos do tipo não-Kerr 58

$$
-\frac{\gamma}{\Gamma}(\sqrt{P_0}+a)\Big[f_i\Gamma P_0 - f_i(\Gamma|A|^2)\Big] + i\frac{\partial a}{\partial z} = -\frac{\beta_2}{2}\frac{\partial^2 a}{\partial t^2} \tag{3.45}
$$

Porém,

$$
|A|^2 = A^*A = (\sqrt{P_0} + a^*)(\sqrt{P_0} + a) = P_0 + \sqrt{P_0}(a^* + a)
$$

onde: a ∗ representa o conjugado complexo de a.

$$
-\frac{\gamma}{\Gamma}(\sqrt{P_0}+a)\Big[f_i\Gamma P_0 - f_i(\Gamma P_0 + \Gamma\sqrt{P_0}(a^*+a))\Big] + i\frac{\partial a}{\partial z} = -\frac{\beta_2}{2}\frac{\partial^2 a}{\partial t^2} \qquad (3.46)
$$

Fazendo o uso da expansão em séries de Taylor até a primeira ordem, podemos reescrever a eq. (3.46) como:

$$
\gamma P_0(a^* + a) f'(\Gamma P_0) + i \frac{\partial a}{\partial z} = -\frac{\beta_2}{2} \frac{\partial^2 a}{\partial t^2}
$$
\n(3.47)

Como queremos encontrar a relação de dispersão, vamos conjugar a equação  $(3.47)$ , e efetuar algumas manipulações algébricas. Temos que:

$$
\gamma P_0(a+a^*)f'(\Gamma P_0) - i\frac{\partial a^*}{\partial z} = -\frac{\beta_2}{2}\frac{\partial^2 a^*}{\partial t^2}
$$
\n(3.48)

De modo que, se somarmos e subtrairmos as equações  $(3.47)$  e  $(3.48)$ , vamos obter o seguinte sistema:

$$
\begin{cases}\n2\gamma P_0(a^*+a)f'(\Gamma P_0) + i\frac{\partial(a-a^*)}{\partial z} = -\frac{\beta_2}{2}\frac{\partial^2(a+a^*)}{\partial t^2} \\
i\frac{\partial(a+a^*)}{\partial z} = -\frac{\beta_2}{2}\frac{\partial^2(a-a^*)}{\partial t^2}\n\end{cases}
$$

3 Efeitos da saturação de instabilidade modulacional em fibras ópticas monomodos do tipo não-Kerr 59

Desta forma, se chamarmos  $A^+ = a + a^* e A^- = a - a^*$ , teremos o seguinte sistema de equações:

$$
\begin{cases}\n2\gamma P_0 A^+ f'(\Gamma P_0) + i \frac{\partial A^-}{\partial z} = -\frac{\beta_2}{2} \frac{\partial^2 A^+}{\partial t^2} \\
i \frac{\partial A^+}{\partial z} = -\frac{\beta_2}{2} \frac{\partial^2 A^-}{\partial t^2}\n\end{cases}
$$

Derivando a equação (3.5.2) em relação a  $z$  e derivando duas vezes (3.5.2) em relação a  $t$ , obtemos:

$$
\begin{cases}\n2\gamma P_0 \frac{\partial A^+}{\partial z} f'(\Gamma P_0) + i \frac{\partial^2 A^-}{\partial z^2} = -\frac{\beta_2}{2} \frac{\partial}{\partial z} \left(\frac{\partial^2 A^+}{\partial t^2}\right) \\
i \frac{\partial^2}{\partial t^2} \left(\frac{\partial A^+}{\partial z}\right) = -\frac{\beta_2}{2} \frac{\partial^4 A^-}{\partial t^4}\n\end{cases}
$$

Logo, após algumas manipulações algébricas:

$$
-\frac{\partial^2 A^-}{\partial z^2} = \left(\frac{\beta_2}{2}\right)^2 \frac{\partial^4 A^-}{\partial t^4} + \gamma P_0 f'(\Gamma P_0) \beta_2 \frac{\partial^2 A^-}{\partial t^2}
$$
(3.49)

Vamos supor que  $A^- = e^{i(kz - \Omega t)}$ . Logo,

$$
A^{-} = e^{i(kz - \Omega t)}
$$
\n
$$
(3.50)
$$

$$
\frac{\partial^2 A^-}{\partial z^2} = -k^2 A^- \tag{3.51}
$$

$$
\frac{\partial^2 A^-}{\partial t^2} = -\Omega^2 A^- \tag{3.52}
$$

$$
\frac{\partial^4 A^-}{\partial t^4} = \Omega^4 A^- \tag{3.53}
$$

Desta maneira, substituindo estas equações em  $(3.49)$ , podemos facilmente encontrar a relação de dispersão:

3 Efeitos da saturação de instabilidade modulacional em fibras ópticas monomodos do tipo n˜ao-Kerr 60

$$
k^{2} = \left(\frac{\beta_{2}\Omega}{2}\right)^{2} \left[\Omega^{2} - \frac{4\gamma P_{0}f'(\Gamma P_{0})}{\beta_{2}}\right] \Rightarrow
$$

$$
k = \frac{\beta_{2}\Omega}{2} \left[\Omega^{2} - \frac{4\gamma P_{0}f'(\Gamma P_{0})}{\beta_{2}}\right]^{1/2}
$$
(3.54)
$$
\beta_{2}\Omega \left[\bigcap_{\Omega^{2}} \bigcap_{\Omega^{2}} \bigcap_{\Omega^{
$$

$$
k = \frac{\beta_2 \Omega}{2} \left[ \Omega^2 - \Omega_{i,cs}^2 \right]^{1/2} \tag{3.55}
$$

Onde:

$$
\Omega_{i,cs} \equiv \sqrt{\frac{4\gamma}{\beta_2} P_0 f'_i(\Gamma P_0)}
$$

Como mencionamos anteriormente,  $f'(\Gamma P_0)$  representa a derivada da função de saturação. Essa função pode-se apresentar de várias maneiras distintas representando diferentes tipos de saturação. Nesta seção, levaremos em conta três funções de saturação distintas:

$$
f_1(\Gamma P_0) = \frac{\Gamma P_0}{1 + \Gamma P_0} \Rightarrow f'_1(\Gamma P_0) = \frac{1}{(1 + \Gamma P_0)^2}
$$
(3.56)

$$
f_2(\Gamma P_0) = 1 - e^{-\Gamma P_0} \Rightarrow f'_2(\Gamma P_0) = e^{-\Gamma P_0}
$$
\n(3.57)

$$
f_3(\Gamma P_0) = \frac{\Gamma P_0(2 + \Gamma P_0/2)}{2(1 + \Gamma P_0/2)^2} \Rightarrow f'_3(\Gamma P_0) = \frac{1}{(1 + \Gamma P_0/2)^2}
$$
(3.58)

A região da instabilidade modulacional é consideravelmente reduzida por um indice de refração não-linear exponencialmente saturado em comparação com as funções de leis de potência. Como já comentamos anteriormente, o espectro de ganho da instabilidade modulacional pode ser obtido pela parte imaginária de  $k$ .

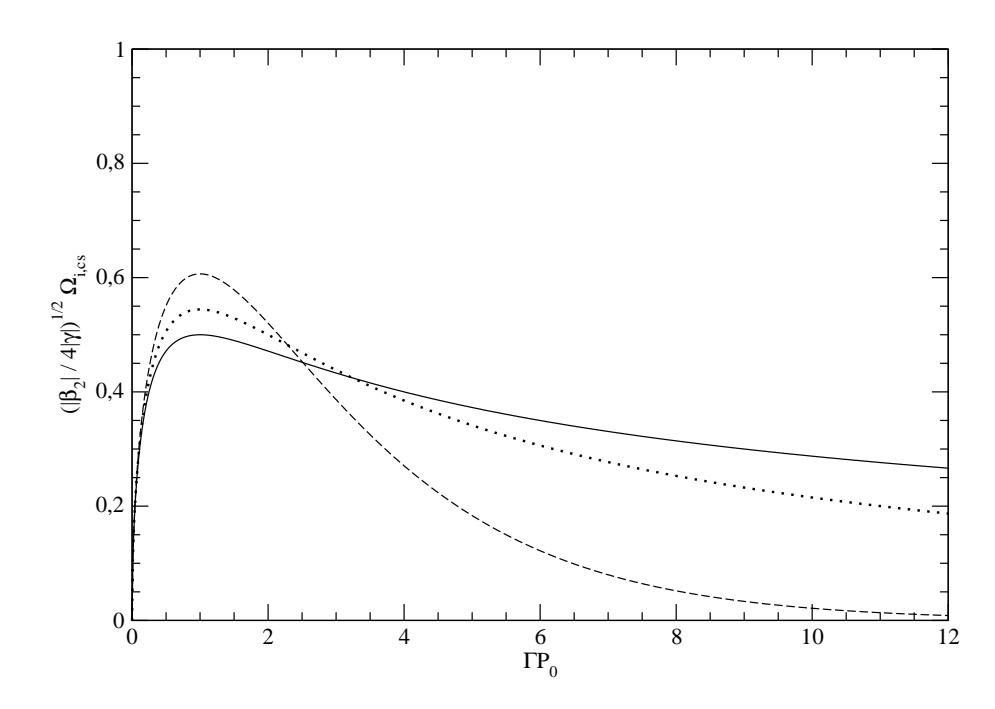

Figura 3.2: Frequência crítica em função de Γ $P_0$ . As funções de saturação utilizadas foram:  $f_1$  (linha contínua),  $f_2$  (linha pontilhada) e  $f_3$  (linha tracejada).

### 3.6 Instabilidade Modulacional para um meio Kerr relaxado

#### 3.6.1 Introdução

Nesta seção, consideraremos o trabalho realizado por Liu et al [41], que considera a propagação de um sóliton óptico em um meio não-linear cuja resposta não é instatânea. Um pulso do tipo sóliton, que se propaga em um meio Kerr unidimensional que possui um propriedade não-linear não instantânea caracterizada pelo tempo de resposta  $\tau$ , sofrerá distorções em sua forma de acordo com a força da

 $3 \text{ Ins}$  1

perturbação. Para isso, utilizaremos um sistema de equações diferenciais parciais acopladas, descritas abaixo:

#### 3.6.2 Cálculo da instabilidade modulacional

$$
\begin{cases}\ni \frac{\partial E}{\partial z} = \frac{1}{2} \frac{\partial^2 E}{\partial t^2} + NE \\
\frac{\partial N}{\partial t} = \frac{1}{\tau} (-N + |E|^2)\n\end{cases} \tag{3.59}
$$

No modelo acima, todos os elementos já foram descritos anteriormente. Porém,  $\beta_2$ e $\gamma$ são reescalados para simplificação dos cálculos.  $N$  =  $N(t,z)$  representa o índice não-linear do meio. Para a solução do estado estacionário:

$$
E_{\text{fixo}} = Ae^{iBz} \Rightarrow \frac{\partial E}{\partial t} = 0
$$
  
\n
$$
\frac{\partial E}{\partial z} = iBAe^{iBz} \Rightarrow i[iBAe^{iBz}] = NAe^{iBz} \Rightarrow N_{\text{fixo}} = -B
$$
  
\n
$$
\frac{\partial N}{\partial t} \Rightarrow B = -A^2 \Rightarrow B = -|E_0|^2 \Rightarrow E = E_0e^{-i|E_0|^2 z}
$$
  
\n
$$
|N_0| = |B| = |E_0|^2
$$
\n(3.60)

Adicionando uma pequena perturbação nas amplitudes, temos:

$$
\begin{cases}\nE(z,t) = [E_0 + e(z,t)]e^{-i|E_0|^2 z} \\
N_p = N_0 + n(z,t)\n\end{cases}
$$
\n(3.61)

Manipulando algebricamente,

$$
\begin{cases} \n\frac{\partial E}{\partial z} = -i|E_0|^2 (E_0 + e)e^{-i|E_0|^2 z} + e^{-i|E_0|^2 z} \frac{\partial e}{\partial z} \\
\frac{\partial^2 E}{\partial t^2} = e^{-i|E_0|^2 z} \frac{\partial^2 e}{\partial t^2} \n\end{cases} \tag{3.62}
$$

Substituindo em (3.59):

$$
i\left[-i|E_0|^2(E_0+e)e^{-i|E_0|^2z}+e^{-i|E_0|^2z}\frac{\partial e}{\partial z}\right] = \frac{1}{2}\frac{\partial^2 e}{\partial t^2}e^{-i|E_0|^2z}+(N_0+n)(E_0+e)e^{-i|E_0|^2z}
$$

$$
(E_0+e)(|E_0|^2-N_0-n)+i\frac{\partial e}{\partial z} = \frac{1}{2}\frac{\partial^2 e}{\partial t^2}
$$

$$
i\frac{\partial e}{\partial z} = \frac{1}{2}\frac{\partial^2 e}{\partial t^2} - |E_0|^3+N_0E_0+nE_0-|E_0|^2e+N_0e+ne
$$

Logo,

$$
\begin{cases}\ni \frac{\partial e}{\partial z} = \frac{1}{2} \frac{\partial^2 e}{\partial t^2} + nE_0 \\
\frac{\partial n}{\partial t} = \frac{1}{\tau} (-N_0 - n + |E_0|^2 + E_0(e^* + e)) = \frac{1}{\tau} (-n + E_0(e^* + e))\n\end{cases} (3.63)
$$

Conjugando as equações do sistema de equações acima,

$$
\begin{cases}\ni \frac{\partial e}{\partial z} = \frac{1}{2} \frac{\partial^2 e}{\partial t^2} + nE_0 \to -i \frac{\partial e^*}{\partial z} = \frac{1}{2} \frac{\partial^2 e^*}{\partial t^2} + nE_0 \\
\frac{\partial n}{\partial t} = \frac{1}{\tau} (-n + (e^* + e)E_0) \to \frac{\partial n}{\partial t} = \frac{1}{\tau} (-n + (e + e^*)E_0)\n\end{cases} (3.64)
$$

Tomando a transformada de Fourier do lado esquerdo da primeira equação do sistema acima,

$$
\int \int i \frac{\partial e}{\partial z} e^{ikz} e^{-i\Omega t} dz dt = \frac{1}{2} \int \int \frac{\partial^2 e}{\partial t^2} e^{ikz} e^{-i\Omega t} dz dt + E_0 \int \int n e^{ikz} e^{-i\Omega t} dz dt
$$

Assim, tomaremos as transformadas de Fourier de todo o sistema (3.64). De tal forma que, para a primeira coluna do sistema, teremos as seguintes equações:

$$
e(k,\Omega)\left[k+\frac{\Omega^2}{2}-\frac{E_0^2}{1+i\Omega\tau}\right] - \left(\frac{E_0^2}{1+i\Omega\tau}\right)e^*(-k,-\Omega) = 0 \tag{3.65}
$$
Da mesma forma, para a segunda coluna do sistema, chegamos na equação:

$$
\begin{cases}\n-k e^*(-k, -\Omega) = -\frac{\Omega^2}{2} e^*(-k, -\Omega) + \tilde{n} E_0 \\
\tilde{n} = \left(\frac{E_0}{1 + i\Omega\tau}\right) [e(k, \Omega) + e^*(-k, -\Omega)]\n\end{cases} (3.66)
$$

De modo que,

$$
e^*(-k, -\Omega)\left(-k + \frac{\Omega^2}{2} - \frac{E_0^2}{1 + i\Omega\tau}\right) + e(k, \Omega)\left(-\frac{E_0^2}{1 + i\Omega\tau}\right) = 0
$$

E portanto, obtemos o sistema de equações:

$$
\begin{cases}\n\left(k + \frac{\Omega^2}{2} - \frac{E_0^2}{1 + i\Omega\tau}\right) e(k, \Omega) - \left(\frac{E_0^2}{1 + i\Omega\tau}\right) e^*(-k, -\Omega) = 0 \\
\left(-\frac{E_0^2}{1 + i\Omega\tau}\right) e(k, \Omega) + \left(-k + \frac{\Omega^2}{2} - \frac{E_0^2}{1 + i\Omega\tau}\right) e^*(-k, -\Omega) = 0\n\end{cases}
$$
\n(3.67)

Subtraindo as equações  $(3.67)$ :

$$
e^*(-k, -\Omega) = e(k, \Omega) \left[ \frac{\left(k + \frac{\Omega^2}{2} - \frac{E_0^2}{1 + i\Omega\tau}\right)}{\left(\frac{E_0^2}{1 + i\Omega\tau}\right)} \right]
$$
(3.68)

Substituindo em (3.68), após algumas manipulações algébricas, podemos isolar  $k^2$  encontrando assim, uma expressão analítica para a relação de dispersão:

$$
k^2 = \frac{\Omega^4}{4} - \frac{\Omega^2 E_0^2}{1 + \Omega^2 \tau^2} (1 - i\Omega \tau) \tag{3.69}
$$

Através do gráfico acima, vemos que o ganho calculado (numericamente) apresenta resultados satisfatórios, comparando com o ganho esperado (teoricamente - a partir da relação de dispersão encontrada) para uma fibra com resposta não-linear instantânea.

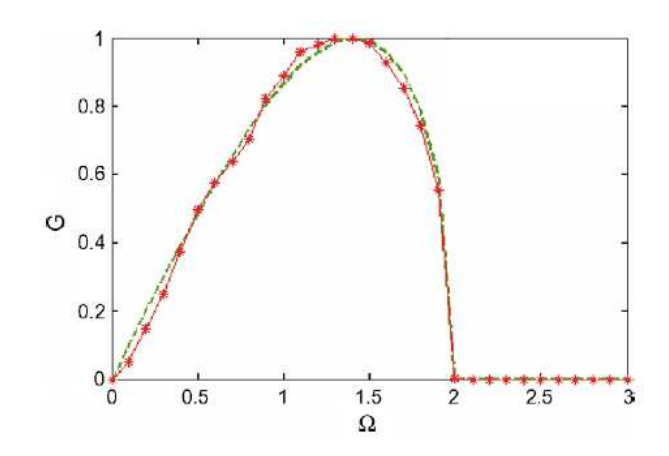

Figura 3.3: Gráfico de  $g(\Omega)$  versus  $\Omega$  - mostrando o espectro de ganho (calculado[linha tracejada com \*] e previsto[linha tracejada sem \*]) no modelo utilizado para  $\tau = 0.141$ ]

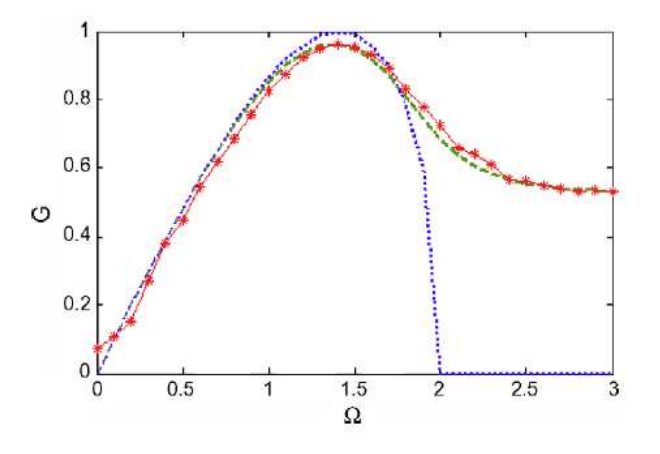

Figura 3.4: Gráfico de  $g(\Omega)$  versus  $\Omega$  - mostrando o espectro de ganho (calculado[linha tracejada com \*] e previsto[linha tracejada sem \*]) no modelo utilizado para  $\tau=0.2. [41]$ 

Nos gráficos a seguir, vemos a comparação do espectro de ganho entre  $g(\Omega)|_{\tau=0}$ e  $g(\Omega)$  para diferentes valores de  $\tau$ .

Vemos acima, três espectros de ganho para valores distintos de  $\tau$ . Podemos salientar, que o aumento do parâmetro  $\tau$ , resulta em uma redução significativa do ganho. Desta maneira, é possível suprimir consideravelmente o efeito da instabilidade modulacional, de acordo com o modelo utilizado, apenas pelo aumento do atraso  $\tau$ .

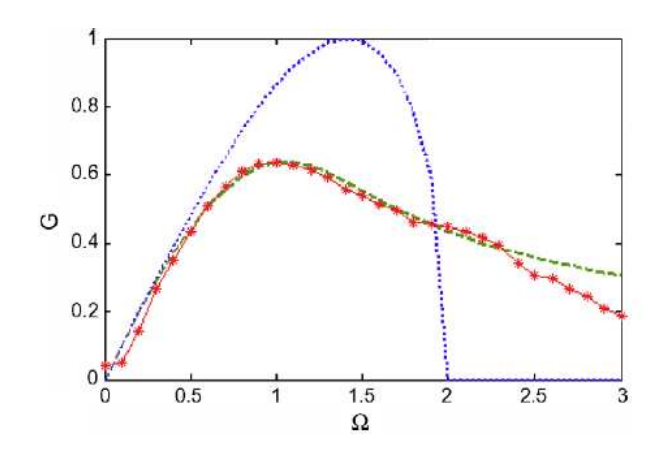

Figura 3.5: Gráfico de  $q(\Omega)$  versus  $\Omega$  - mostrando o espectro de ganho (calculado[linha tracejada com \*] e previsto[linha tracejada sem \*]) no modelo utilizado para  $\tau = 1.0.$ [41]

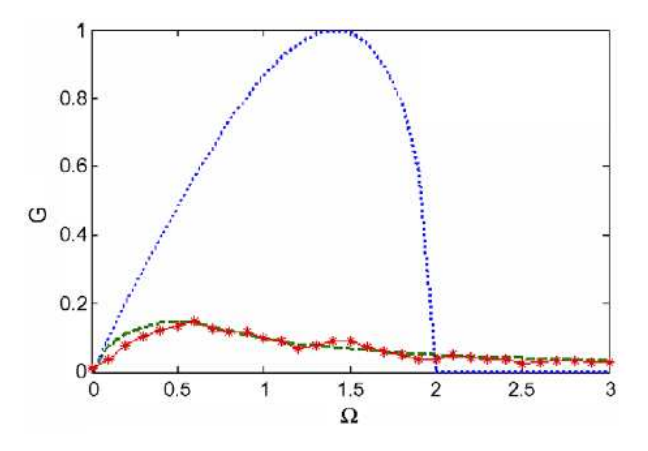

Figura 3.6: Gráfico de  $g(\Omega)$  versus  $\Omega$  - mostrando o espectro de ganho (calculado[linha tracejada com \*] e previsto[linha tracejada sem \*]) no modelo utilizado para  $\tau = 10.541$ ]

De acodo com os resultados descritos nas seções anteriores, nós percebemos que tanto a saturação da não-linearidade como o tempo de resposta do meio provocam uma mudança significativa no espectro de ganho devido à instabilidade modulacional. No próximo caputulo, nós iremos apresentar nossa contribui

## Capítulo 4

# Instabilidade Modulacional em fibras sem perdas com resposta não-linear atrasada e saturável

#### 4.1 Introdução

Em fibras ópticas, os efeitos de dispersão e não-linearidade resultam em que ondas solitárias possam se propagar na fibra sem que haja necessariamente distorção destes pulsos [12]-[13]. Podemos mostrar que tais ondas são soluções da equação não-linear generalizada de Schroedinger para pulsos propagantes, levando em conta a aproximação do envelope lentamente variável. Quando uma pequena perturbação harmônica é adicionada à amplitude de um campo CW, podemos observar em determinadas faixas de frequência que há uma amplificação considerável desta perturbação, que corresponde a *Instabilidade Modulacional*(MI).

Em pulsos ópticos ultracurtos a resposta não-linear não se dá de forma instantânea. Assim sendo, é razoável utilizar termos de atraso na resposta não-linear no sistema. Esse caráter de atraso na resposta ocorre pelas contribuições vibracionais nas moléculas (*resposta Raman*). Um aumento no tempo de resposta não-linear devido ao efeito Raman contribui para a redução do ganho da MI, que sabemos, prejudica a performance do sistema. Mostraremos também que o atraso da resposta não-linear acarreta a ocorrência da MI no regime de dispersão normal. A superposição dos efeitos dispersivos de ordem mais alta com a resposta Raman, faz surgir algumas características não usuais. Por exemplo, em regimes de dispersão anômala encontramos faixas de frequências em que há uma redução significativa do ganho da MI, assim como encontramos regiões de regime anômalo em que há crescimento do ganho da instabilidade modulacional. Um importante efeito que devemos levar em conta é a *saturação*. Em fibras ópticas que possuem índices de refração muito altos, a resposta não-linear inicia um processo de saturação quando a intensidade do campo cresce. Na literatura [40], sabe-se que esse efeito influencia no espectro de ganho da MI. A influˆencia deste efeito na resposta n˜ao-linear em metamateriais também está sendo bastante estudada atualmente [43]. Os fenômenos de atraso e saturação da não-linearidade são bem conhecidos no estudo da formação de ondas solitárias. Porém, estes efeitos combinados com a MI ainda não estão bem estabelecidos. Nossa contribuição se dá justamente neste contexto. Consideramos um modelo generalizado da equação não-linear de Schroedinger com um termo de atraso (resposta Raman) e com a não-linearidade descrita através de uma função de saturação. Obtemos a relação de dispersão analiticamente e investigamos o comportamento da instabilidade modulacional deste sistema em uma fibra sem perdas[42].

Nosso modelo é uma generalização daquele publicado por Xiu Liu et al [41].

# 4.2 Modelo para uma resposta não-linear atrasada e saturada em uma fibra sem perdas

Primeiramente, considere a equação de propagação de pulsos ópticos em uma fibra sem perdas (3.11)

$$
i\frac{\partial E(z,t)}{\partial z} = \frac{\beta_2}{2} \frac{\partial^2 E(z,t)}{\partial t^2} - \gamma |E(z,t)|^2 E(z,t)
$$
\n(4.1)

Onde

 $E(z,t) \rightarrow$  representa a amplitude do envelope complexo do pulso

 $z \rightarrow$  representa a distância ao longo da fibra óptica

- $t$  → representa o tempo medido a partir do sistema referencial escolhido para o pulso
- $\beta_2 \rightarrow$  representa o parâmetro de dispersão da velocidade de grupo
- $\gamma \rightarrow$  representa o parâmetro de não-linearidade da fibra

Como já vimos, a eq.  $(4.1)$  descreve a propagação de pulsos ópticos considerando respostas não-lineares instantâneas. Assim, para levarmos em conta o atraso na resposta não-linear, teremos que reescrever a eq. (4.1) da seguinte maneira[33]:

$$
i\frac{\partial E(z,t)}{\partial z} = \frac{\beta_2}{2} \frac{\partial^2 E(z,t)}{\partial t^2} - \frac{\gamma f\left(\Gamma |E(z,t)|^2\right)}{\Gamma} E(z,t)
$$
(4.2)

Onde:

$$
f(\Gamma|E|^2) = \frac{\Gamma|E|^2}{1+\Gamma|E|^2}
$$

e  $\Gamma$ representa o parâmetro de saturação. Para campos em que  $\Gamma |E|^2 \ll 1$ estamos lidando com um sistema que apresenta uma resposta Kerr usual. Dessa forma, a dependência do índice de refração com o campo eventualmente irá saturar. Nesta descrição não introduzimos nenhum atraso no sistema. O modelo proposto por [41]  $é$  como segue:

$$
\begin{cases}\ni \frac{\partial E}{\partial z} = \frac{1}{2} \frac{\partial^2 E}{\partial t^2} + NE \\
\frac{\partial N}{\partial t} = \frac{1}{\tau} (-N + |E|^2)\n\end{cases}
$$

Podemos generalizar o sistema de equações (4.2) da seguinte forma:

$$
\begin{cases}\ni \frac{\partial E}{\partial z} = \pm \frac{1}{2} \frac{\partial^2 E}{\partial t^2} + NE \\
\frac{\partial N}{\partial t} = \frac{1}{\tau} \left( -N + \tilde{f}(\Gamma |E|^2) \right)\n\end{cases}
$$

Onde:  $\tilde{f}(\Gamma |E|^2) = \frac{f(\Gamma |E|^2)}{\Gamma}$  $\frac{|E|^2}{\Gamma}$  e o sinal + corresponde ao caso de dispersão anômala e o sinal – corresponde ao caso de dispersão normal.

#### 4.3 Cálculo da instabilidade modulacional

Vamos utilizar os métodos mostrados no capítulo anterior. Para calcularmos a relação de dispersão, é necessário que calculemos a solução estacionária, ou seja,

$$
\frac{\partial E}{\partial t} = 0.
$$

Assumindo que  $E(z)$  é da forma:

$$
E(z) = E_0 e^{iB_0 z}.
$$

$$
E_{\text{fixo}} = Ae^{iBz} \Rightarrow \frac{\partial E}{\partial t} = 0
$$
  
\n
$$
i\frac{\partial E}{\partial z} = iAiBe^{iBz} \Rightarrow NAe^{iBz} = -ABe^{iBz} \Rightarrow N_{\text{fixo}} = -B
$$
  
\n
$$
\frac{\partial N}{\partial t} = 0 \Rightarrow N = \tilde{f}(\Gamma|E_0|^2) \Rightarrow B = -\tilde{f}(\Gamma|E_0|^2)
$$
\n(4.3)

Obtendo assim a equação:

$$
E_{\text{fixo}} = E_0 e^{-i\tilde{f}(\Gamma|E_0|^2)z}.
$$

A partir do acréscimo da perturbação na amplitude teremos:

$$
E_{\text{fixo}} = (E_0 + e)e^{-i\tilde{f}(\Gamma|E_0|^2)z}
$$

De modo que: $\frac{\partial E}{\partial z}$ e $\frac{\partial^2 E}{\partial t^2}$  $\frac{\partial^2 E}{\partial t^2}$ . Teremos então:

$$
\frac{\partial E}{\partial z} = e^{-i\tilde{f}(\Gamma|E_0|^2)z} \frac{\partial e}{\partial z} + (E_0 + e)e^{-i\tilde{f}(\Gamma|E_0|^2)z} \left( -i\tilde{f}(\Gamma|E_0|^2) \right)
$$

e,

$$
\frac{\partial^2 E}{\partial t^2} = \frac{\partial^2 e}{\partial t^2} e^{-i\tilde{f}(\Gamma|E_0|^2)z}
$$
\n(4.4)

Calculando o produto NE:

$$
NE = [-i\tilde{f}(\Gamma|E_0|^2) + n][E_0 + e]e^{-i\tilde{f}(\Gamma|E_0|^2)z}
$$
  
= 
$$
[E_0\tilde{f}(\Gamma|E_0|^2) + e\tilde{f}(\Gamma|E_0|^2) + nE_0 + ne]e^{-i\tilde{f}(\Gamma|E_0|^2)z}
$$
(4.5)

Neste momento, podemos substituir na equação as relações:

$$
\left[i\frac{\partial e}{\partial z} + (E_0 + e)\tilde{f}(\Gamma|E_0|^2)\right]e^{-i\tilde{f}(\Gamma|E_0|^2)z} = \left[\frac{1}{2}\frac{\partial^2 e}{\partial t^2} + (E_0 + e)\tilde{f}(\Gamma|E_0|^2) + nE_0\right]e^{-i\tilde{f}(\Gamma|E_0|^2)z}
$$
\n
$$
i\frac{\partial e}{\partial z} = \frac{1}{2}\frac{\partial^2 e}{\partial t^2} + nE_0
$$
\n(4.6)

Pela equação de $N,$  podemos obter, substituindo  $N$  por  $N(z,t) + n(z,t) \colon$ 

$$
\frac{\partial N}{\partial t} = \frac{1}{\tau} (-N + \tilde{f}(\Gamma |E|^2))
$$
\n
$$
\frac{\partial N + n}{\partial t} = \frac{1}{\tau} (-N - n + \tilde{f}(\Gamma |E|^2))
$$
\n
$$
\frac{\partial n}{\partial t} = \frac{1}{\tau} (-\tilde{f}(\Gamma |E_0|^2) - n + \tilde{f}(\Gamma |E|^2))
$$
\n(4.7)

Como,

$$
|E|^2 = E * E = (E_0 + e^*)e^{i\tilde{f}(\Gamma|E|^2)z}e^{-i\tilde{f}(\Gamma|E|^2)z}(E_0 + e)
$$
  

$$
= |E_0|^2 + E_0e + e^*E_0 + e^*e
$$
  

$$
= |E_0|^2 + (e^* + e)E_0
$$
(4.8)

De modo que,

$$
\frac{\partial n}{\partial t} = -\frac{n}{\tau} + \frac{1}{\tau} \left( \tilde{f}(\Gamma |E_0|^2) + \Gamma(e^* + e)E_0 - \tilde{f}(\Gamma |E_0|^2) \right) \tag{4.9}
$$

Utilizando a aproximação da série de Taylor em primeira ordem:

$$
\frac{\partial n}{\partial t} = \frac{1}{\tau} \left[ -n + \tilde{f}'(\Gamma |E_0|^2) \Gamma(e + e^*) E_0 \right]
$$
\n(4.10)

Conjugando as equações obtidas, e resolvendo-as utilizando o método das transformadas de Fourier:

$$
\begin{cases} \n\frac{\partial n}{\partial t} = \frac{1}{\tau} \left[ -n + \Gamma(e^* + e) E_0 \tilde{f}'(\Gamma |E_0|^2) \right] \rightarrow \frac{\partial n}{\partial t} = \frac{1}{\tau} \left[ -n + \Gamma(e^* + e) E_0 \tilde{f}'(\Gamma |E_0|^2) \right] \\
i \frac{\partial e}{\partial z} = \frac{1}{2} \frac{\partial^2 e}{\partial t^2} + nE_0 \rightarrow -i \frac{\partial e^*}{\partial z} = \frac{1}{2} \frac{\partial^2 e^*}{\partial t^2} + nE_0\n\end{cases}
$$

$$
\int_{-\infty}^{+\infty} \int_{-\infty}^{+\infty} i \frac{\partial e}{\partial z} e^{ikz} e^{-i\Omega t} dz dt = ke(k, \Omega)
$$
 (4.11)

$$
\int_{-\infty}^{+\infty} \int_{-\infty}^{+\infty} \left[ \frac{1}{2} \frac{\partial^2 e}{\partial t^2} + nE_0 \right] e^{ikz} e^{-i\Omega t} dz dt = -\frac{\Omega^2}{2} e(k, \Omega) + \tilde{n} E_0 \qquad (4.12)
$$

Logo, temos que:

$$
ke(k, \Omega) + \frac{\Omega^2}{2}e(k, \Omega) - \tilde{n}E_0 = 0
$$
\n(4.13)

Analogamente,

$$
\int_{-\infty}^{+\infty} \int_{-\infty}^{+\infty} \frac{\partial n}{\partial t} e^{ikz} e^{-i\Omega t} = i\Omega \tilde{n}
$$
 (4.14)

Para o segundo membro obtemos:

$$
-\frac{1}{\tau} \int_{-\infty}^{+\infty} \int_{-\infty}^{+\infty} n(z,t)e^{ikz} e^{-i\Omega t} dz dt = -\frac{\tilde{n}}{\tau}
$$
(4.15)

$$
\iint_{-\infty}^{+\infty} \frac{\Gamma(e^* + e) E_0 \tilde{f}'(\Gamma |E_0|^2)}{\tau} e^{ikz} e^{-i\Omega t} dz dt = \zeta(e^*(-k, -\Omega) + e(k, \Omega)) (4.16)
$$

Onde,

$$
\zeta \equiv \frac{\Gamma E_0 \tilde{f}'(\Gamma |E_0|^2)}{\tau} \mathbf{1}
$$

<sup>&</sup>lt;sup>1</sup>Utilizamos este  $\zeta$  apenas nesta equação com o intuito de simplificar a equação (4.16)

Logo,

$$
(i\Omega\tau)\tilde{n} = -\tilde{n} + \Gamma E_0 \tilde{f}'(\Gamma |E_0|^2) \left[e^*(-k, -\Omega) + e(k, \Omega)\right]
$$
\n(4.17)

E portanto,

$$
\left[k+\frac{\Omega^2}{2}-\left(\frac{\Gamma|E_0|^2\tilde{f}'(\Gamma|E_0|^2)}{1+i\Omega\tau}\right)\right]e(k,\Omega)-\left[\frac{\Gamma|E_0|^2\tilde{f}'(\Gamma|E_0|^2)}{1+i\Omega\tau}\right]e^*(-k,-\Omega)=0
$$

Analogamente para as equações conjugadas, temos que:

$$
\tilde{n} = \frac{\Gamma E_0^2 \tilde{f}'(\Gamma |E_0|^2)}{1 + i\Omega \tau} \left[ e(k, \Omega) + e^*(-k, -\Omega) \right]
$$

e,

$$
\left(-k + \frac{\Omega^2}{2}\right)e^*(-k, -\Omega) - \tilde{n}E_0 = 0\tag{4.18}
$$

Logo,

$$
\left[ -\frac{\Gamma |E_0|^2 \tilde{f}'(\Gamma |E_0|^2)}{1 + i\Omega \tau} \right] e(k, \Omega) + \left[ -k + \frac{\Omega^2}{2} - \frac{\Gamma |E_0|^2 \tilde{f}'(\Gamma |E_0|^2)}{1 + i\Omega \tau} \right] e^*(-k, -\Omega) = 0
$$

Para simplificarmos um pouco mais as equações, iremos substituir:

$$
\alpha \equiv \frac{\Gamma |E_0|^2 \tilde{f}'(\Gamma |E_0|^2)}{1 + i\Omega \tau}
$$

De forma que o sistema de equações que nos fornecerá a relação de dispersão

será:

$$
\begin{cases}\n[k + \frac{\Omega^2}{2} - \alpha]e(k, \Omega) - \alpha e^*(-k, -\Omega) = 0 \\
-\alpha e(k, \Omega) + \left[-k + \frac{\Omega^2}{2} - \alpha\right]e^*(-k, -\Omega) = 0\n\end{cases}
$$
\n(4.19)

Portanto, após algumas manipulações algébricas, obtemos:

$$
k^2 = \frac{\Omega^4}{4} - \alpha \Omega^2 \tag{4.20}
$$

Organizando as equações, temos:

$$
k^{2} = \frac{\Omega^{4}}{4} - \frac{\Omega^{2} \Gamma |E_{0}|^{2} \tilde{f}'(\Gamma |E_{0}|^{2})}{1 + i\Omega\tau} \left(\frac{1 - i\Omega\tau}{1 - i\Omega\tau}\right)
$$

Como

$$
\tilde{f}'(\Gamma|E_0|^2)\Gamma = f'(\Gamma|E_0|^2) \Rightarrow
$$
\n
$$
k^2 = \frac{\Omega^4}{4} \mp \frac{\Omega^2|E_0|^2 \tilde{f}'(\Gamma|E_0|^2)}{1 + \Omega^2 \tau^2} (1 - i\Omega \tau)
$$
\n(4.21)

A equação (4.21) representa a expressão analítica da relação de dispersão.

Como sabemos, a parte imaginária do vetor de onda  $k$  representa o espectro de ganho da instabilidade modulacional. Neste caso, podemos calcular analiticamente a expressão deste espectro de ganho e assim, podemos plotar o gráfico do comportamento desse ganho em determinados regimes.

#### 4.4 Análise gráfica

Como já foi mencionado anteriormente, para respostas instantâneas e nãolinearidades não-saturáveis, o regime estável se dá na faixa de frequências características acima da frequência de corte, que é dada por:  $\Omega_c = 2|E_0|$ . A faixa de frequências em que  $\Omega < \Omega_c$  corresponde a perturbações instáveis. Podemos também calcular a frequência em que o ganho é máximo,  $g_{max}$ , que é dada por:  $\Omega_max = \frac{\sqrt{2}}{2}\Omega_c$ . Iremos impor a seguinte condição:  $|E_0| = 1$ , sem nenhuma perda de generalidade.

Assim, podemos plotar a função ganho,  $g(\Omega)$ , variando os parâmetros  $\Gamma$  e  $\tau$ (no regime de dispersão anômala):

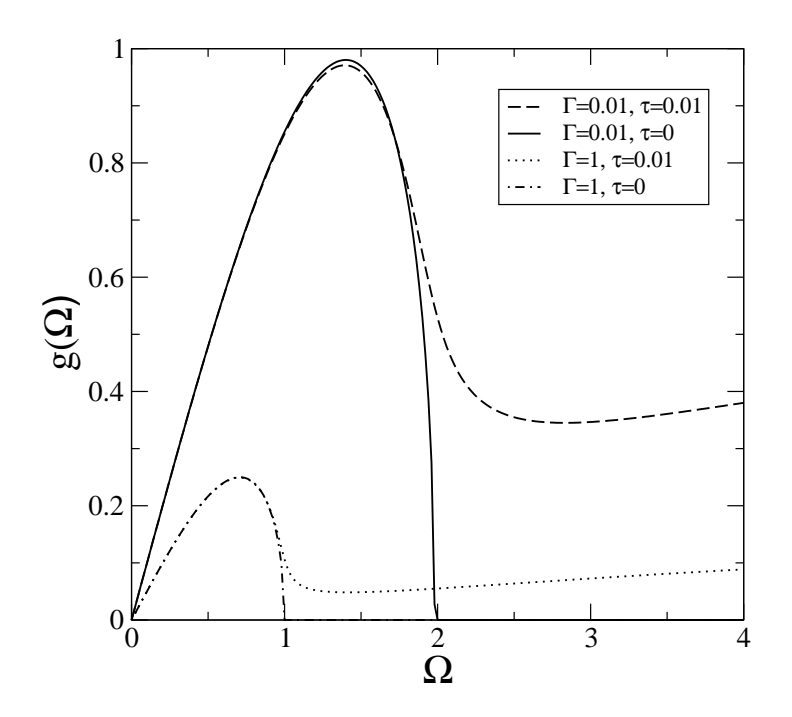

Figura 4.1: Temos aqui quatro curvas caracterizando o comportamento de  $g(\Omega)$  em diferentes circunstâncias. Curvas plotadas combinando:  $\Gamma = 0.01$  e  $\Gamma = 1$  com  $\tau = 0.01$  e  $\tau = 0$ .

Na figura (4.1), percebemos que quando  $\tau = 0$ , as curvas características são representadas através de um  $g_{max}$ e em seguida $g(\Omega)$ atinge zero, não havendo ganho para as frequências superiores. Vemos também que o valor de  $g_{max}$  diminui, quando há um aumento do parâmetro de saturação Γ. Com a presença do atraso no sistema, as curvas exibem ganhos para frequências superiores a  $\Omega = 1$  e  $\Omega = 2$ .

Assim, de acordo com (4.21), para a condição de relaxação lenta, ou seja,  $(\Omega \tau \gg 1)$ , o ganho decai com  $\frac{1}{\Omega \tau}$ . Se considerarmos um sistema em que o parâmetro de saturação permanece fixo, percebemos melhor a dependência do atraso  $\tau$  através da figura abaixo:

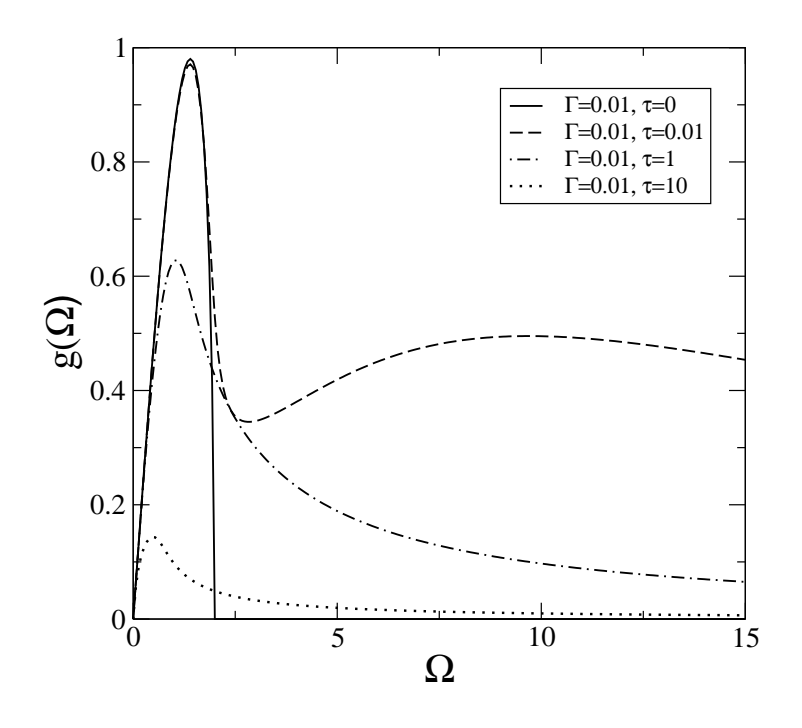

Figura 4.2: Utilizamos Γ = 0.01. Nessa curva, percebemos o comportamento para valores de  $\tau$  iguais a:  $\tau = 0$ ;  $\tau = 0.01; \tau = 1$  e  $\tau = 10$ 

Considerando a figura (4.2), na curva que representa  $\tau = 0$ , a função ganho  $g(\Omega)$  cresce, atinge um valor de  $g_{max}$  próximo de 1, e decresce até atingir o valor nulo. Quando o valor de  $\tau$  vai diminuindo, os valores de  $g_{max}$  diminuem também.

No regime de dispersão normal, devido à introdução do atraso e da saturação no sistema, observamos que há ganho numa extensa faixa de frequências:

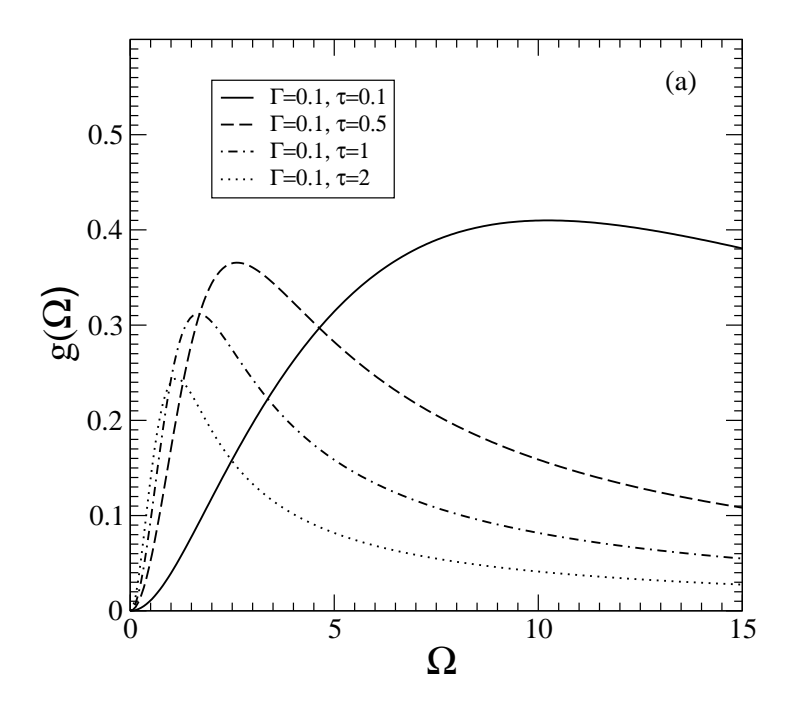

Figura 4.3: Nestas curvas, plotamos o ganho em função da frequências para um parâmetro de saturação fixo  $(\Gamma = 0.1)$  e diversos tempos de atraso. A curva mais alta, representa  $\tau = 0.1$ ,, enquanto as demais:  $\tau = 0.5$ ,  $\tau = 1$ e  $\tau = 2$ .

A an´alise da estrutura de bandas pode ser feita para tempos de resposta baixas. Quando o atraso é da ordem do inverso da frequência de corte  $(\Omega_c)$ , as duas bandas instavéis devem coalescer. A partir do gráfico abaixo, podemos comparar quantitativamente o comportamento das frequências, cujo ganho é máximo em função de  $\tau$ :

Para pequenos valores de $\tau$ a frequência da Banda Raman decai com $\frac{1}{\tau}.$ Enquanto ela permanece praticamente constante na banda instantanêa. Como men-

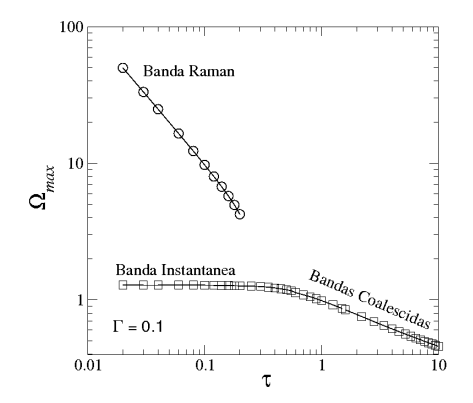

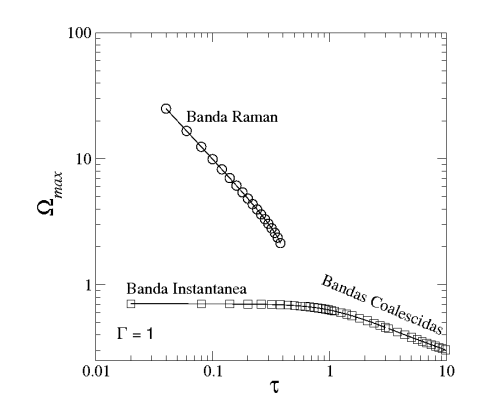

Figura 4.4: Frequências cujo ganho é máximo para  $\Gamma = 0.1$  em função de  $\tau$ .

Figura 4.5: Frequências cujo ganho é máximo para  $\Gamma = 1$ em função de $\tau.$ 

cionamos anteriormente, para  $\tau \Omega_c \sim 1$ , temos que as bandas tendem a coalescer. Enquanto isso,  $g(\tau)$  permanece praticamente constante, tanto na banda Raman, quanto na banda instantânea para  $\tau$  pequeno. Quando estamos lidando com o regime de bandas coalescidas,  $g(\tau)$  decai com  $\frac{1}{\tau^{2/3}}$  equanto a frequência decai com 1  $\frac{1}{\tau^{1/3}}$ .

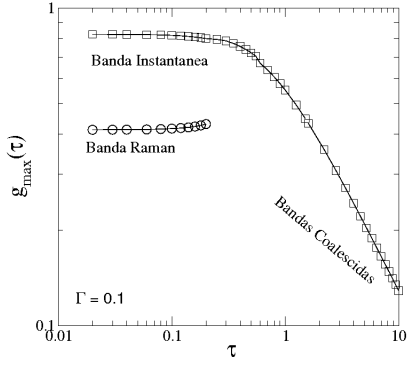

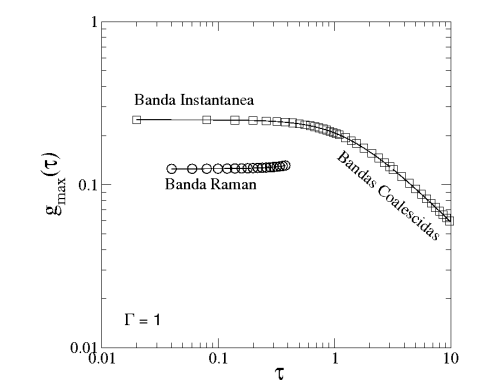

Figura 4.7: Ganho máximo em função do atraso  $g_{max}(\tau)$  para  $\Gamma = 1$ . A instabilidade do ganho reduz-se fortemente com o aumento da saturação.

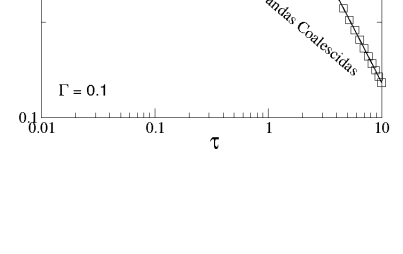

Figura 4.6: Ganho máximo em função do atraso  $g_{max}(\tau)$  para  $\Gamma = 0.1$ .

Podemos expor também, as curvas do  $g_{max}$  e de  $\Omega_{max}$  em função do atraso  $(\tau)$  no regime dispersivo normal, salientando suas dependências para regimes a alta relaxação.

Para valores pequenos de  $\tau$ ,  $g_{max}$  é independente do tempo de resposta do sistema, enquanto  $\Omega_{max}$  decai com  $\frac{1}{\tau}$ . No regime de  $\tau$  grande, ou seja, de respostas lentas, a frequência característica decai com  $\frac{1}{\tau^{1/3}}$  enquanto  $g_{max}$  decai com  $\frac{1}{\tau^{2/3}}$ .

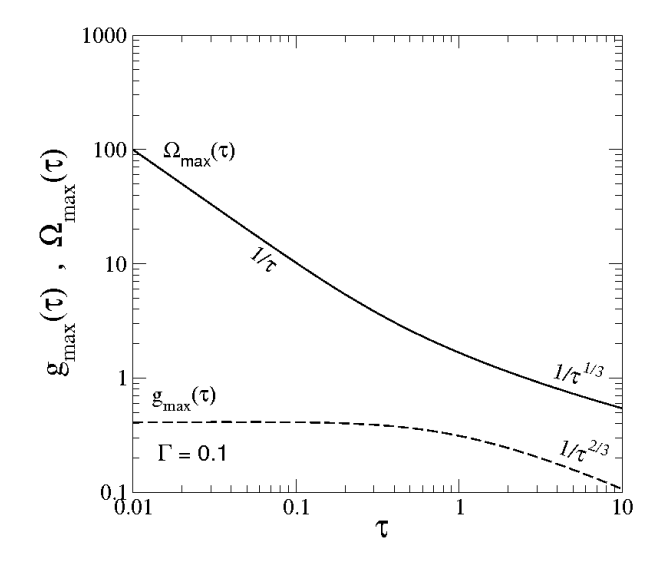

Figura 4.8: Curvas comparativas de  $g_{max}(\tau)$  e  $\Omega_{max}(\tau)$  com as respectivas dependências de  $\tau$  no regime de dispersão normal, para regimes de alta e baixa relaxação.

Desta maneira vemos os diferentes comportamentos para o espectro de ganho, através de suas relações com os parâmetros de saturação e atraso. Vimos também, o comportamento da estrutura de banda em regimes distintos e atrav´es de sua

análise gráfica, pudemos constatar as dependências das bandas com o parâmetro de atraso do sistema. Quanto as escalas características de tempo, para os casos de regimes de dipersão normal e anômala, o regime de baixa relaxação são considerados para tempos de respostas  $\tau \gg \frac{1}{\Omega_c}$ . Quanto aos parâmetros de fibras:  $|\beta_2|~=~10ps^2/km,~\gamma~=~0.015W^1/m, P_0({\rm potential~incidente})~=~200W~$ e fraca saturação da não-linearidade, a frequência de corte é da ordem de $\Omega_c = 3.3x10^{13} Hz$  e

dessa forma, o regime é considerado de relaxação lenta para  $\tau \gg 30 fs.$ 

## Capítulo 5

# Considerações Finais e Perspectivas

Esta dissertação deu origem ao artigo [42], que foi apresentado no VI Congresso Acadêmico da UFAL e premiado com excelência acadêmica no mesmo. Também foi apresentado na 60 Reunião da SBPC - Campinas/SP, no XXXII Encontro Nacional de Física da Matéria Condensada, 2009 - Águas de Lindóia-SP 2009 e no II Workshop do programa de pós-graduação do Instituto de Física - UFAL.

Neste trabalho, nós investigamos o fenômeno da instabilidade modulacional em fibras sem perdas, incluindo as contribuições do atraso na resposta do sistema (de origem Raman), e da saturação da não-linearidade. Para isso apresentamos um modelo generalizado, envolvendo os parâmetros de saturação e de atraso na equação de Schröedinger não-linear. Encontramos a solução estacionária do sistema de equações diferenciais proposto, e consideramos uma perturbação na amplitude do envelope do campo. Resolvemos o novo sistema de EDP's atrav´es de m´etodos que envolvem transformada de Fourier. Desta forma, encontramos analiticamente a relação de dispersão do sistema. Através da relação de dispersão, calculamos o ganho da instabilidade modulacional e analisamos o comportamento da mesma sob diferentes regimes.

Mostramos que a instabilidade modulacional em um meio que apresenta respostas n˜ao-lineares lentas e r´apidas s˜ao qualitativamente distintas. No meio em que temos que a resposta rápida, ou seja,  $\tau$  pequeno, e dispersão anômala, surgem duas bandas distintas bem definidas. Uma delas relacionada com a resposta instantânea do sistema e a outra relacionada com a resposta Raman (de origem vibracional). Nesse regime de resposta rápida, o ganho máximo é independente do tempo de resposta, porém decresce com o aumento da saturação. A frequência característica da banda Raman decai com  $\frac{1}{\tau}$ . No regime de  $\tau$  grande, ou seja, em que o sistema responde lentamente, as bandas tendem a coalescer e existe apenas uma banda de instabilidade. Neste regime as frequências típicas decaem com  $\frac{1}{\tau^{1/3}}$ , enquanto  $g_max$ decai com  $\frac{1}{\tau^{2/3}}$ .

Com a influência do atraso (τ) e da saturação (Γ), a instabilidade modulacional também é verificada no regime dispersivo normal, diferentemente do que acontece em sistemas com resposta não-linear instantânea. Nesta situação, apenas uma única banda existe. Para o regime de resposta rápida, as frequências características decaem com  $\frac{1}{\tau}$  enquanto  $g_max$ , no mesmo regime, permanece constante. Para o regime de resposta lenta, as frequências características decaem com  $\frac{1}{\tau^{1/3}}$  e  $g_max$  decai com  $\frac{1}{\tau^{2/3}}$ . Tanto no caso de dispersão anômala ou dispersão normal, temos que no regime de resposta rápida  $\tau \gg \frac{1}{\Omega_c}$ .

Como o fenômeno da instabilidade modulacional colabora para formação de

sólitons, podemos mencionar que os resultados expostos indicam que a existência de dois regimes distintos de resposta podem levar a diferentes comportamentos associados a propagação de sólitons em meios não-lineares em que atraso e saturação sejam levados em conta. Em geral, a propagação de pulsos ópticos em meios nãolineares pode ser fortemente afetada pelo tempo de resposta do meio. Esta influência será particularmente importante quando pulsos ultra-curtos estão envolvidos. Este cenário é comumente observado em dispositivos ópticos utilizados em telecomunicações, tais como acopladores, filtros, ressoadores, multiplexadores, etc. Um estudo detalhado da influência do tempo de resposta do meio na performance destes dispositivos se faz então necessário. Nós esperamos que o presente trabalho venha a estimular novas contribuições nesta área com potenciais aplicações tecnológicas.

## Capítulo 6

## Apêndice

### 6.1 Transformada de Fourier

A transformada de Fourier é uma transformada integral que expressa uma função em termos de funções de base senoidal. É definida da seguinte forma (transformada temporal):

$$
F(\omega) = \int_{-\infty}^{\infty} F(t)e^{i\omega t}dt
$$
\n(6.1)

e analogamente, para a transformação inversa:

$$
F(t) = \int_{-\infty}^{\infty} F(\omega)e^{-i\omega t}d\omega
$$
\n(6.2)

Em equações diferenciais parciais, comumente é usado o método de resolução através de transformadas de Fourier, substituindo o espaço vetorial que refere às variáveis  $t$  e z, pelo espaço vetorial referente às variáveis  $\Omega$  e k.

### Referências Bibliográficas

- [1] AGRAWAL, G. P., Nonlinear Fiber Optics (Academic Press, San Diego, 2007)
- [2] PEDROTTI, Frank L. S.J. and PEDROTTI, Leno S. Introduction to Optics. Prentice Hall Internationa, Inc. 1997.
- [3] Y.R. Shen, Principles of Nonlinear Optics Wiley, New York, Chap. 1 (1984)
- [4] M. Schubert and B. Wilhelmi, Nonlinear Optics and Quantum Electronics Wiley, New York, Chap. 1 (1986)
- [5] P.N. Butcher, and D.N. Cotter, The Elements of Nonlinear Optics Cambridge University Press, Cambridge, UK, Chap. 2 (1990)
- [6] MALDONADO, Edison Puig e MATOS, Dinaldo de Castilho, Aspectos Fundamentais da Tecnologia de Fibras Ópticas, Centro Universitário São Camilo.
- [7] JACKSON, John David, Classical Electrodynamics Third Edition, Editora John Wiley, 1998.
- [8] P. Diament, Wave Transmission and Fiber Optics Macmillan, New York, Chap. 3, (1990)
- [9] GRIFFITHS, David J., Introduction to Electrodynamics, Prentice Hall. 3rd Edition, New Jersey, 1999.
- [10] Bell, A. G.: "On the Production and Reproduction of Sound by Light", American Journal of Sciences, Third Séries, vol. XX,  $\#118$ , October 1880, pp. 305 — 324; also published as "Selenium and the Photophone"in Nature, September 1880.
- [11] http://www.lucalm.hpg.ig.com.br/vantagens.htm
- [12] A. Hasegawa and F. Tappert, Appl. Phys. Lett. 23 (1973) 142-144
- [13] A. Hasegawa and F. Tappert, Appl. Phys. Lett. 23 (1973) 171-172
- [14] J.S. Roussell, "Report on waves"in Report of 14th meeting of the British Association for the Advancement of Science, p. 331 (1844)
- [15] G.P. Agrawal, Phys. Rev. Lett. 59 (1987) 880
- [16] S.A. Akhmanov, V.A. Vysloukh and A.S. Chirkin, Optics of femtosecond laser pulses (American Institute of Physics, New York, 1992
- [17] http://pt.wikipedia.org/wiki/Efeito\_Raman
- [18] http://www.rp-photonics.com/four\_wave\_mixing.html
- [19] http://www.rp-photonics.com/wavelength\_division\_multiplexing.html
- [20] BOYD, Robert W, Nonlinear Optics (Academic Press, INC.)
- [21] ABBADE, Marcelo Luís Franscisco. Contribuição para o Estudo de nãolinearidades em fibras ópticas monomodo. Tese de Doutorado. Universidade Estadual de Campinas - UNICAMP.
- [22] M.J. Potasek, Opt Lett. 12 (1987) 921
- [23] D. Driver, Ordinary and delay differential equations (Springer, Berlin, 1977)
- [24] L.E. El'sgol'ts and S.B. Norkin, Introduction to the theory and applications of differential equations with deviating arguments (Academic Press, New York, 1973)
- [25] B.J. Ainslie, H.P. Girdlestone and D. Cotter, Electron. Lett. 23 (1987) 405.
- [26] D. Cotter, C.N. Ironside, B.J. Ainslie and H.P. Gridlestone, Optics Letters 14 (1989) 317.
- [27] T.J. Cullen, C.N. Ironside, C.T. Seaton and G.I Stegeman, Appl. Phys, Kett, 49 (1986) 1403
- [28] D. Cotter, Electron. Lett. 22 (1986) 693
- [29] L.H. Acioli, A.S.L. Gomes and J.R. Rios Leite, Appl. Phys Lett. 53 (1988) 1788
- [30] L.H. Acioli, A.S.L. Gomes, J.M.Hickmann and C.B. de Araújo, Appl. Phys. Lett. 56 (1990) 2279
- [31] J.L. Coutaz and M. Kull, J. Opt. Soc. Am. B 8 (1991) 95
- [32] P. Roussignol, D. Ricard, J. Lukasik and C. Flytzanis, J. Opt. Soc. Am. B 4 (1987) 5
- [33] S. Gatz and J. Herrmann, J. Opt. Soc. Am. B. 8 (1991) 2296-2302
- [34] S. Gatz and J. Herrmann, Optics Lett. 17 (1992) 484
- [35] J.M. Hickmann, S.B. Cavalcanti, N.M. Borges, E.A. Gouveia and A.S. Gouveia-Neto, Optics Lett. 18 (1993) 182
- [36] W. Krolikowski, and B. Luther-Davies, Optics Lett. 18 (1993) 188
- [37] J. Herrmann, J. Opt. Soc. Am. B 8 (1991) 1507
- [38] E.A. Gouveia, N.M. Borges and A.S. Gouveia-Neto, Optics Comm. 101 (1993) 235
- [39] Solange B. Cavalcanti, Marcelo L. Lyra, Physics Letters A, 211, (1996) 276-280.
- [40] M.L. Lyra, A.S. Gouveia-Neto, Optics Communications 108 (1994) 117-120
- [41] Xue Liu, Joseph W. Haus, S.M. Shahriar, Optics Communications 281 (2008) 2907-2912
- [42] G.L. da Silva, Iram Gléria, M.L. Lyra, A.S. Sombra, JOSAB, Vol. 26, Issue 1, (2009) 183-188
- [43] A. Maluckov, Lj. Hadzievski, N. Lazarides, and G.P. Tsironis, "Left-Handed metamaterials with saturable nonlinearity", Phys. Rev. E 77, 046607 (2008)